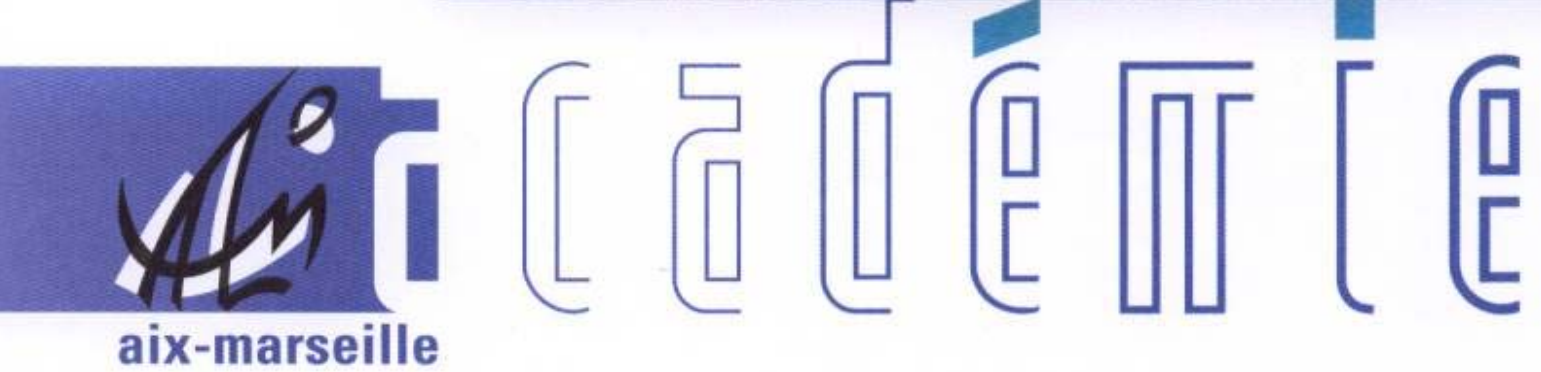

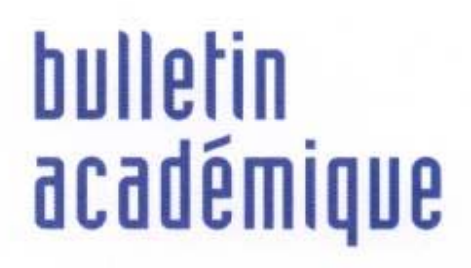

 $\overline{11}$ 

> วว

Ĵ

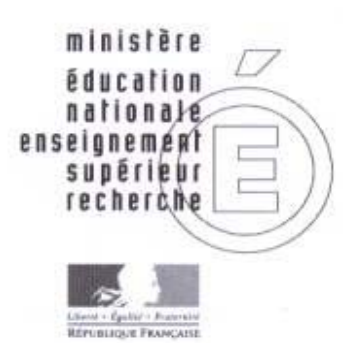

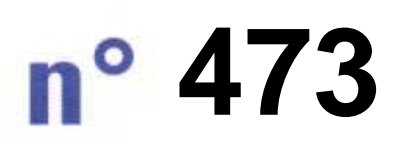

9 novembre 2009 d u

## SOmmaire

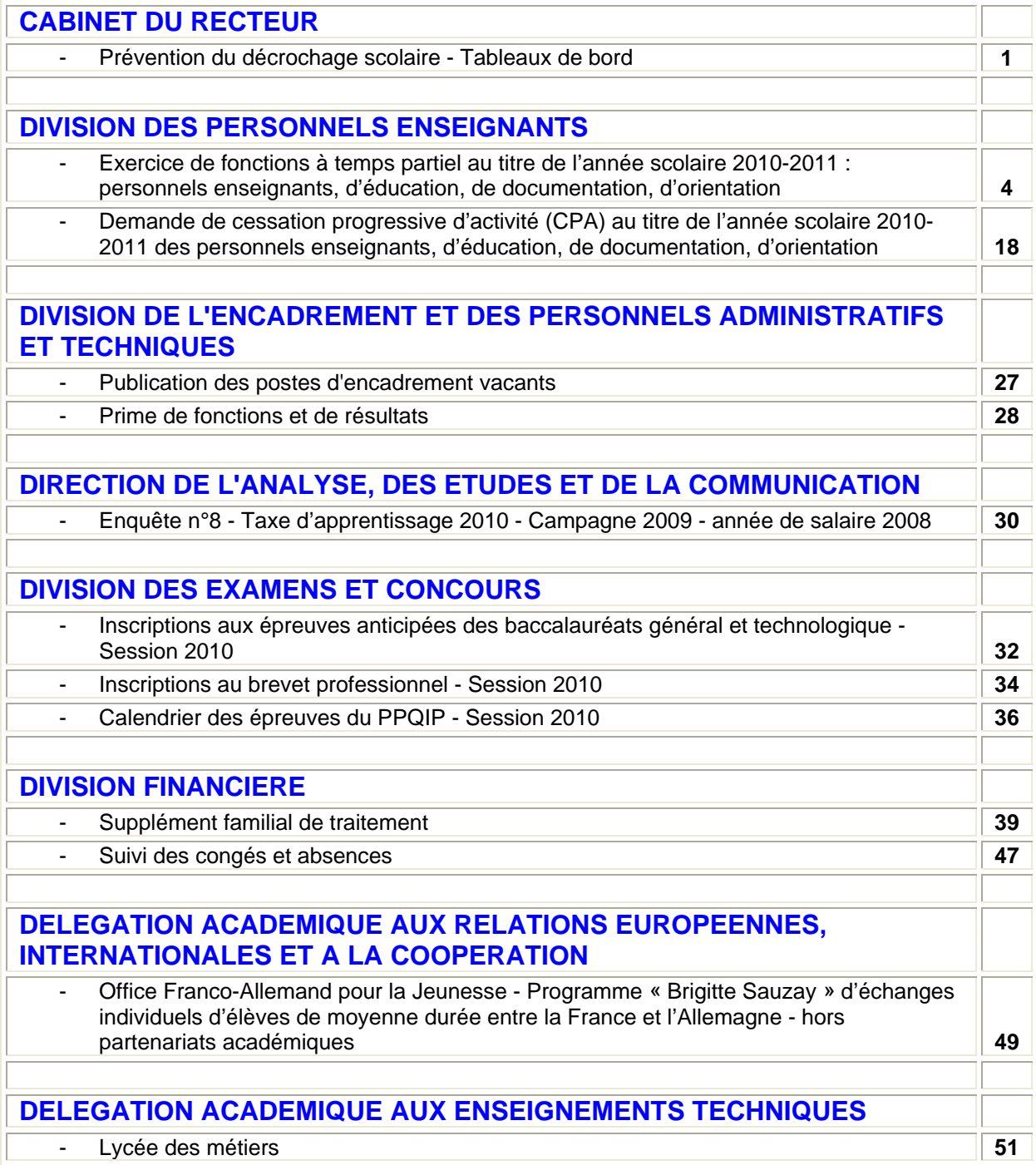

### **REPUBLIQUE FRANÇAISE MINISTERE DE L'EDUCATION NATIONALE RECTORAT DE L'ACADEMIE D'AIX-MARSEILLE DIRECTEUR DE PUBLICATION** : Jean-Paul de GAUDEMAR - Recteur de l'Académie **REDACTEUR EN CHEF** : Martine BURDIN - Secrétaire Générale de l'Académie **CONCEPTION, REALISATION, DIFFUSION** : Thomas PRESTIGIACOMO (雪: 04 42 91 71 27)

CAB/09-473-37 du 09/11/2009

### **PREVENTION DU DECROCHAGE SCOLAIRE - TABLEAUX DE BORD**

Références :Loi d'orientation - avril 2005 - Programmation 2007/2013 du Fonds Social Européen - Programme Nouvelles Chances - B.O. du 27-05-1999 - Projets Annuels de Performance Académique (PAPA) - BA n 401 du 8/10/2007 : Cahier des charges « Observatoire de prévention des ruptures » - Projet d'académie 2007-2010 et Plan d'action Mission d'insertion 2009-2010 - Circulaire du 20-05- 2009 : Préparation de la rentrée - Instruction interministérielle « prévention du décrochage scolaire et accompagnement des jeunes sortant sans diplôme du système scolaire » - BO n 23 du 4 juin 2009 - Compte-rendu des commissions académiques mission d'insertion du 6 juillet et du 22 septembre 2009 - Appels à projets du Haut Commissariat à la Jeunesse sur la prévention du décrochage scolaire

Destinataires : Tous destinataires

Affaire suivie par : Mme BRUGUIERE - Tel : 04 42 91 70 20 - Fax : 04 42 91 70 01

La prévention du décrochage scolaire est une priorité nationale absolue dont témoignent notamment les dernières circulaires et Instructions.

C'est également une des priorités du projet d'académie 2007-2010 fixant l'objectif de diminuer de 20% par an les sorties sans qualification : les observatoires de prévention des ruptures mis en place au niveau des établissements et des bassins de formation étant les outils retenus pour ce faire.

Si les observatoires ont effectivement fonctionné dans 247 établissements en 2008/2009, il apparaît toutefois que le nombre d'élèves ayant fait l'objet d'une analyse de situation et d'un suivi par les observatoires est très en retrait de ce que la réalité impliquerait : en effet, quantitativement, les chiffres sont dérisoires au regard des sorties prématurées (1307 élèves des lycées professionnels publics en une année scolaire).

Le bilan de l'expérimentation conduite cette année dans 11 lycées professionnels de l'académie devrait nous permettre de déterminer protocole et actions susceptibles de contribuer efficacement à la diminution des sorties.

Mais il faut, d'ores et déjà, dans chaque établissement, changer d'échelle et mettre en place une veille éducative globale visant une prévention effective du décrochage scolaire**,** en apportant une réponse adaptée et personnalisée à l'ensemble des élèves en risque de rupture - et non pas essentiellement à ceux relevant d'un parcours personnalisé ou d'un dispositif relais.

Ainsi, afin de mieux suivre les élèves en risque de décrochage et d'avoir une vision plus fine et exhaustive de la question nous permettant de mieux le prévenir, les établissements renseigneront chaque mois le tableau ci-joint et adresseront à la commission observatoire du bassin le tableau anonymé : ces informations, nourrissant les échanges sur les caractéristiques des situations, l'analyse des actions conduites et leurs effets, devraient être à même d'enrichir les pratiques de repérage et de remédiation.

Les observatoires des bassins adresseront leur tableau de synthèse, chaque trimestre, à l'inspecteur d'académie et au recteur.

*Signataire : Jean-Paul de GAUDEMAR, Recteur de l'Académie d'Aix-Marseille, Chancelier des Universités* 

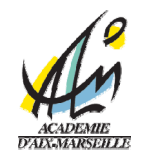

### **Année scolaire 2009-2010Réunion de l'observatoire le: \_ \_ / \_ \_ / 20 \_ \_**

**BASSIN: EPLE:**

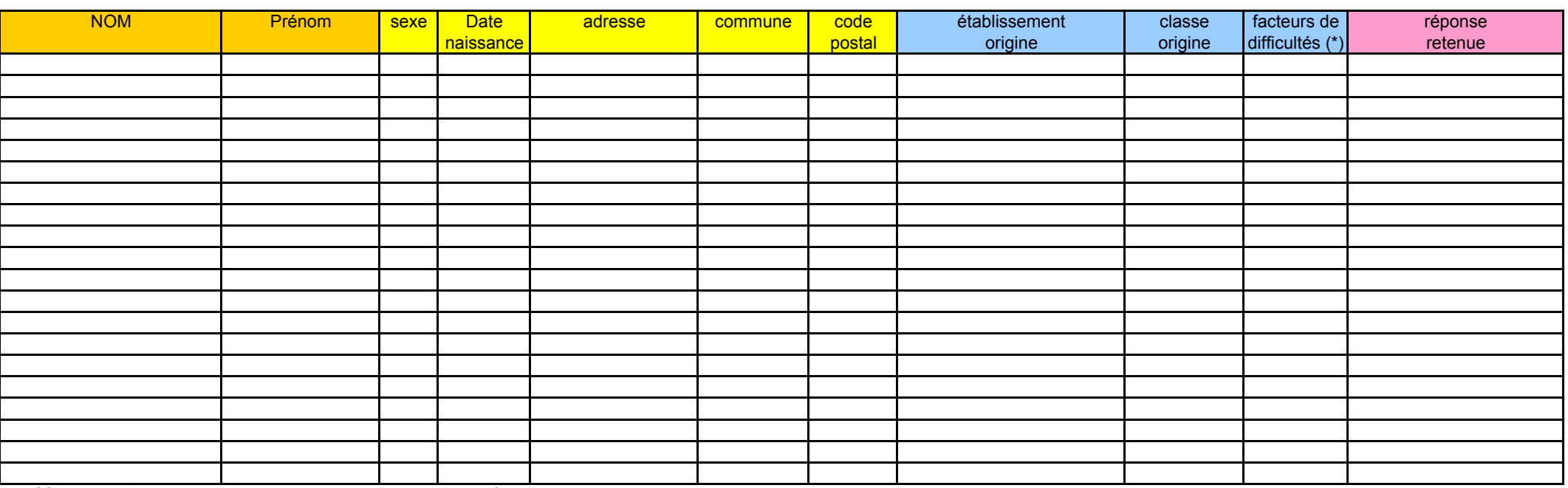

(\*) cf.fiche de suivi: 1=médicales - 2=sociales - 3=démotivation/formation

4=relationelles - 5=scolaires - 6=sanction disciplinaire - 7=autre

ref: observatoire prévention ruptures/ réunion mensuelle

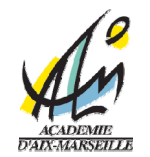

### **Année scolaire 2009-2010Réunion de l'observatoire de prévention des ruptures le: \_ \_ / \_ \_ / 20 \_ \_**

**BASSIN:** 

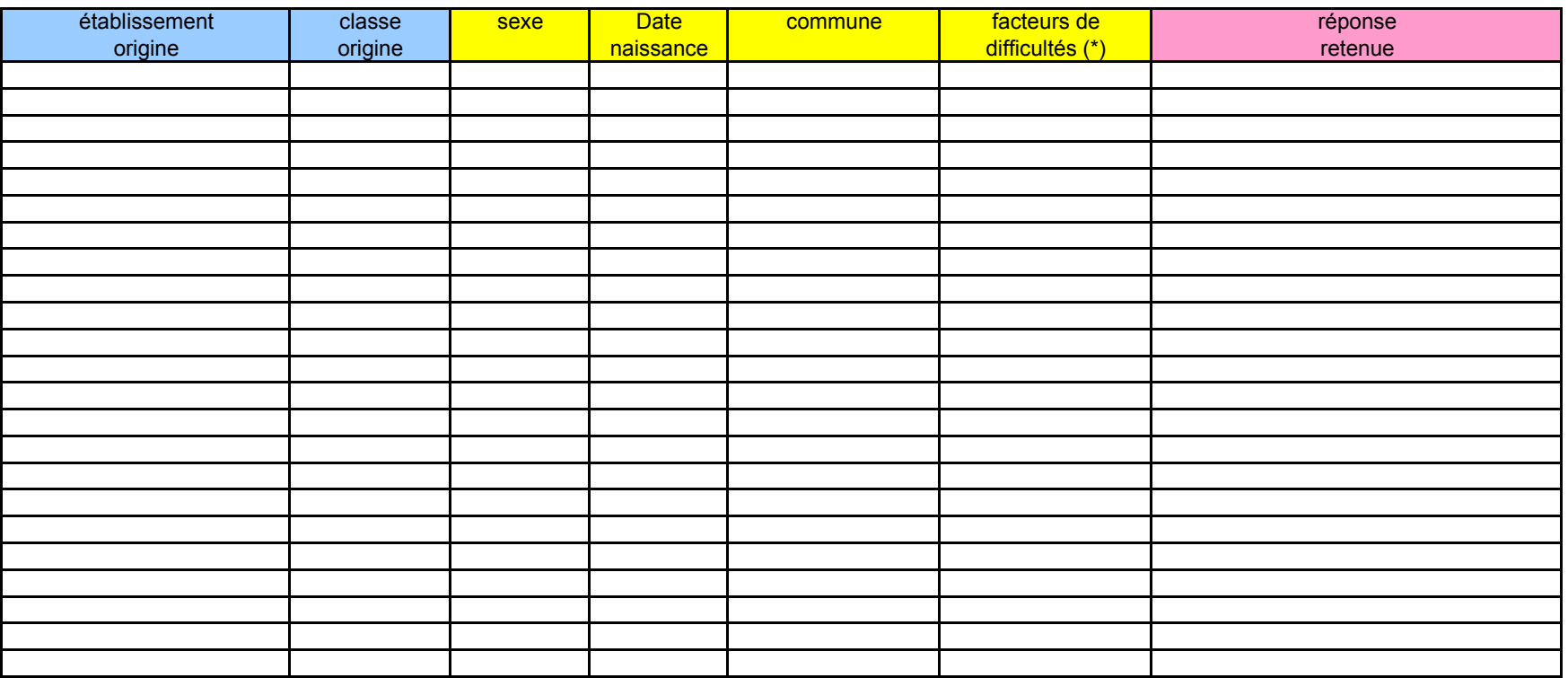

(\*) cf.fiche de suivi: 1=médicales - 2=sociales - 3=démotivation/formation

4=relationelles - 5=scolaires - 6=sanction disciplinaire - 7=autre

ref: observatoire prévention des ruptures/réunion mensuelle/animateur

DIPE/09-473-344 du 09/11/2009

### **EXERCICE DE FONCTIONS A TEMPS PARTIEL AU TITRE DE L'ANNEE SCOLAIRE 2010-2011 : PERSONNELS ENSEIGNANTS, D'EDUCATION, DE DOCUMENTATION, D'ORIENTATION**

Références : Loi 79-587 du 11 Juillet 1979 sur la motivation des actes administratifs - Ordonnance n 82-297du 31 mars 1982 modifiée - Décret 82-624 du 20 juillet 1982 - Loi 84-16 du 11 janvier 1984 modifiée - Loi n 94-874 du 7 octobre 1994 - Décret n 2002-1072 du 7 août 2002 relatif au temps partiel annualisé - Loi n 2003-775 du 21.08.2003 Article 70 portant réforme des retraites - Décret n 2003-1307 du 26 décembre 2003 relatif aux modalités de mise en œuvre du temps partiel et de la Cessation Progressive d'Activité - Décret 86-83 du 17 janvier 1986 modifié relatif aux agents non titulaires - Loi n 2005-102 du 11 février 2005 pour l'égalité des droits et des chances, la participation et la citoyenneté des personnes handicapées

Destinataires : Mesdames et messieurs les chefs d'établissement du second degré - Mesdames et messieurs les directeurs de CIO - Messieurs les présidents d'université - Messieurs les Directeurs de l'IUFM, de l'EGIM, de l'IEP S/C de Messieurs les Inspecteurs d'Académie - Directeurs des Services Départementaux de l'Education Nationale

Affaire suivie par : DIPE - DOS

*DIPE - Bureaux des professeurs agrégés, certifiés, adjoints d'enseignement, professeurs d'EPS et CE d'EPS, PLP et PEGC* 

*Mme SUTY - Tél. : 04.42.91.73.75 (EPS, lettres, philosophie, documentation, SES et technologie) Mme HENRY - Tél. : 04.42.91.73.90 (Mathématiques, Sciences physiques, histoire-géographie et Sciences et Vie de la Terre)* 

*Mme BOURDAGEAU - Tél. : 04.42.91.73.91 (langues, arts plastiques, éducation musicale), Bureau des PEGC et Bureau des assistants de langues* 

*Mme STEINMETZ - Tél. : 04.42.91.74.05 (STI, STMS, arts appliqués et économie-gestion) et Bureau des PLP M. GILLARD - Tél. : 04. 42. 91. 73.66 - Bureau des personnels d'éducation et d'orientation fax de la division DIPE : 04.42.91.70.09* 

*DOS- Division de l'organisation scolaire Rectorat Melle GACHET -Tél. : 04. 42. 91. 71.60 - bureau des lycées Melle RICHAUD -Tél. : 04. 42. 91. 71.61 - bureau des LP Mme FENNINGER -Tél. : 04. 42. 91. 71.67 – bureau des emplois fax de la division DOS : 04.42.91.70.04* 

*DOS - Division de l'organisation scolaire - Inspections Académiques M. PREVOLI (IA 13) - Tél : 04.91.99.66.92 Mme AKTAS (IA 84) - Tél : 04.90.27.76.40 Mme MARIUS (IA 04) - Tél : 04.92.36.68.50 M. GRAVIER (IA 05) - Tél : 04.92.56.57.20* 

Vous trouverez ci-après les dispositions relatives à l'exercice des fonctions à temps partiel applicables aux fonctionnaires et agents non titulaires de l'Etat. Les textes cités en référence distinguent deux situations de travail à temps partiel :

- le temps partiel de droit pour raisons familiales
- le temps partiel sur autorisation.

### **1ère CAMPAGNE DE TEMPS PARTIEL :**

L'ensemble des demandes de temps partiel devant s'effectuer **en une seule campagne**, il vous appartient de vérifier si les quotités de services sollicitées par les enseignants sont compatibles avec les obligations horaires applicables par classe et par discipline, en tenant compte des majorations ou minorations de service, des décharges diverses et des structures pédagogiques mises en place à la **rentrée 2010**.

Celles-ci seront prochainement arrêtées par mes soins (lycées et LP) ou par les Inspecteurs d'Académie (collèges). S'agissant des demandes de temps partiel sur autorisation, si les quotités de service ne sont pas compatibles avec les obligations horaires, vous les modifierez en conséquence en recherchant l'accord des intéressés. La plus grande vigilance vous est demandée sur ce point. En effet, il convient de rappeler que les **enseignants** travaillant **à temps partiel ne peuvent percevoir ni d'H.S.A** (Heures Supplémentaires Années), **ni d'H.S.E.** (HeuresSupplémentaires Effectives), **sauf dérogation pour ce qui concerne notamment le remplacement de courte durée** (cf. B.A. n° 471 du 12 octobre 2009). Concernant les enseignants titulaires de zone de remplacement, ce contrôle sera assuré par les services de la Division des Personnels Enseignants (Rectorat).

**Aucune modification de quotité de temps de travail ne pourra intervenir après le dépôt de la demande initiale**, ces demandes étant incluses dans la première phase de travaux de préparation de rentrée s'achevant fin mars. Lorsque vous aurez à ventiler la dotation globale horaire sur le tableau de répartition des moyens, vous devrez tenir compte des temps partiels demandés dans l'expression de vos besoins heures-poste**,** à condition que l'enseignant concerné n'ait pas manifesté son intention de muter hors académie ou à l'intérieur de l'académie. Les moyens budgétaires issus des quotités sollicitées, dits « rompus de temps partiel », seront, en effet, immédiatement comptabilisés par les services académiques pour la création de postes supplémentaires.

ÎLes **temps partiels de droit** sont examinés dès lors que le demandeur en fournit la pièce justificative.

ÎLes **temps partiels sur autorisation** restent subordonnés aux nécessités du fonctionnement du service et aux moyens en emplois et en personnels. Lors de l'examen des demandes, le chef d'établissement est **seul** compétent pour apprécier la compatibilité de l'autorisation avec le bon fonctionnement du service.

Toujours en fonction des besoins de service, les quotités de temps partiel autorisées pourront être modifiées à hauteur **de plus ou moins deux heures par les services des DOS départementales et académiques** dans le cadre des phases d'ajustement de rentrée.

En cas de refus d'autorisation et conformément aux termes de la loi n°79-587 du 11 juillet 1979 sur la motivation des actes administratifs, vous veillerez à indiquer, de façon claire et **détaillée, les motifs** de votre décision : la simple mention « pour nécessités de service » est insuffisante.

**A noter, dans l'hypothèse d'une autorisation de temps partiel délivrée aux personnels affectés sur un poste avec complément de service, la réduction de service portera sur l'établissement d'affectation principale**.

### **2eme CAMPAGNE DE TEMPS PARTIEL (concerne les enseignants qui participeront au mouvement intra académique et qui obtiendront une mutation, ainsi que les personnels nommés dans l'académie à la suite du mouvement inter académique :**

Pour les personnels, déjà titulaires d'un poste dans l'académie, s'ils souhaitent maintenir leur demande de temps partiel, ou pour les personnels nouvellement nommés dans l'académie à compter du 01.09.2010 à la suite du mouvement inter académique qui désireraient formuler ce type de demande, ils devront la présenter **auprès de leur nouveau chef d'établissement au plus tôt.** Ce dernier devrala transmettre aux services académiques (1 exemplaire DOS et 1 exemplaire DIPE) **AU PLUS TARD LE 25 JUIN 2010.**

### **1 - PERSONNELS CONCERNES : première demande de temps partiel, demande de modification de temps partiel y compris reprise à temps plein**

### **Bénéficiaires** :

les fonctionnaires titulaires

- les stagiaires (la durée de leur stage est alors prolongée jusqu'à concurrence de l'accomplissement de sa durée complète),

les agents non titulaires de l'Etat relevant du décret n° 86-83 du 17 janvier 1986 remplissant les conditions suivantes : un an minimum d'occupation de fonction à temps plein ou en équivalent temps plein **et** de façon continue est exigé lors de la demande initiale.

### **2 - LES REGIMES DE TEMPS PARTIEL POSSIBLES**

### **2-1 - LE TEMPS PARTIEL DE DROIT POUR RAISONS FAMILIALES : 50% 60% 70% 80 %**

### **2.1.1 - Modalités d'attribution:**

**►Naissance** ou **adoption** d'un enfant :

Cette modalité peut être attribuée à l'une et/ou l'autre des deux personnes au foyer duquel vit l'enfant et qui en a la charge. Elles peuvent donc bénéficier conjointement d'un temps partiel pour des quotités qui peuvent être différentes.

Pièces justificatives à fournir selon les cas :

- certificat médical précisant la date présumée de naissance de l'enfant,
- copie du livret de famille ou copie du jugement du tribunal attestant de la garde de l'enfant.

 ►**Soins à donner** à son conjoint (marié, lié par un pacte civil de solidarité ou concubin), à un enfant à charge (c'est-à-dire âgé de moins de 20 ans ouvrant droit aux prestations familiales) ou à un ascendant atteint d'un handicap nécessitant la présence d'une tierce personne, ou victime d'un accident ou d'une maladie grave.

. Pièces justificatives à fournir :

- copie du document attestant du lien de parenté l'unissant à son ascendant (copie du livret de famille) ou de la qualité du conjoint (copie de l'acte de mariage, copie du pacte civil de solidarité, certificat de concubinage établi en mairie ou déclaration écrite sur l'honneur avec copie d'une facture attestant de l'adresse commune),

- copie de la carte d'invalidité et/ou attestation relative au versement de l'allocation pour adultes handicapés et/ou de l'indemnité compensatrice pour tierce personne,

- copie de l'attestation de versement de l'allocation d'éducation spéciale.

### *►* **Fonctionnaires handicapés :**

Ce droit est accordé aux fonctionnaires relevant d'une des catégories visées à l'article L. 323 - 3 du code du travail et concerne :

les travailleurs reconnus handicapés par la commission départementale pour l'autonomie des personnes handicapées (CDAPH) ;

- les victimes d'accidents du travail ou de maladies professionnelles ayant entraîné une incapacité permanente au moins égale à 10 % et titulaires d'une rente attribuée au titre du régime général de sécurité sociale ou de tout autre régime de protection sociale obligatoire ;

- les titulaires d'une pension d'invalidité attribuée au titre du régime général de sécurité sociale, de tout autre régime de protection sociale obligatoire ou au titre des dispositions régissant les agents publics à condition que l'invalidité des intéressés réduise au moins des deux tiers leur capacité de travail ou de gain ;

les anciens militaires ou assimilés, titulaires d'une pension militaire d'invalidité au titre du code des pensions militaires d'invalidité et des victimes de la guerre ;

- les titulaires d'une allocation ou d'une rente d'invalidité attribuée dans les conditions définies par la loi n° 91-1389 du 31 décembre 1991 relative à la protection sociale des sapeurs-pompiers volontaires en cas d'accident survenu ou de maladie contractée en service les titulaires de la carte d'invalidité définie à l'article L.241-3 du code de l'action sociale et des familles ;

les titulaires de l'allocation aux adultes handicapés.

Pièces justificatives à fournir :

- document attestant de l'état du fonctionnaire,
- avis du médecin de prévention après examen médical.

### **2.1.2 - Quotité :**

Les bénéficiaires du temps partiel de droit accomplissent un service dont la durée peut être égale **à 50 %, 60 %, 70% ou 80 %** de la durée hebdomadaire du service selon les modalités définies ci-après :

### *a) - soit un aménagement de service hebdomadaire dans un cadre annuel* **:**

Ce cadre annuel permet de répartir les heures à effectuer de manière à obtenir en fin d'année scolaire la quotité visée. Le nombre d'heures à effectuer hebdomadairement peut ainsi varier. Il est arrondi certaines semaines à l'entier supérieur et d'autres à l'entier inférieur de façon à obtenir **un nombre entier d'heures** :

*exemple : un professeur certifié exerçant à 80 % a une O.R.S. de 14,40H soit 14h24mn. Il pourra accomplir un service de 14H certaines semaines et 15H d'autres semaines. Ainsi, la quotité de temps de travail est en moyenne hebdomadaire de 80 %.* 

Pour information : dans le cas d'un temps partiel de droit pour élever un enfant de moins de 3 ans, il convient, en application du décret 2003-1307 du 26 décembre 2003 de ne pas accorder une quotité de service supérieure à 80 % [14,4H soit 14h24mn pour un certifié ou un PLP, ceci en raison des incidences sur le versement de la prestation d'accueil du jeune enfant (PAJE)].

### *b) - soit un aménagement de travail dans un cadre annuel avec alternance d'une période travaillée et une période non travaillée (cf. & 3.2 – TEMPS PARTIEL ANNUALISE)*

### **2.1.3 - Date d'effet et durée :**

### **Date d'effet :**

¾ **Naissance** ou **adoption** d'un enfant :

Il ne peut débuter en cours d'année scolaire qu'à l'issue d'un congé de maternité, d'un congé d'adoption ou d'un congé de paternité, du congé parental ou après la naissance ou l'arrivée au foyer de l'enfant adopté. La demande doit être présentée au moins deux mois avant le début de la période d'exercice à temps partiel de droit.

Au terme d'un congé de maternité, d'adoption ou d'un congé parental deux cas de figure peuvent se présenter :

 $\blacktriangleright$  reprise à temps partiel :

- l'agent était à temps partiel, préalablement aux congés précités : la reprise à temps partiel est systématique ; l'autorisation court jusqu'à la fin de l'année scolaire et est renouvelable dans les mêmes conditions que les autres formes de temps partiel ;

- l'agent était à temps complet, préalablement aux congés précités : la reprise à temps partiel doit faire l'objet d'une demande d'autorisation expresse accompagnée des pièces justificatives, dans les 2 mois précédent la date du début du congé ;

X reprise à temps complet : la demande d'autorisation d'exercer à temps partiel intervient après cette reprise de travail à temps complet. Cette autorisation ne pourra prendre effet qu'à compter du début de l'année scolaire qui suit le dépôt de la demande, sauf situations exceptionnelles et particulières (joindre justifcatifs) et sous réserve des nécessités de service.

¾ **Soins à donner** à son conjoint, à un enfant à charge ou à un ascendant :

le temps partiel pour donner des soins débutera après avoir obtenu une autorisation subordonnée à la **production d'un certificat médical** émanant **d'un praticien hospitalier**. Ce certificat médical doit être **renouvelé tous les six mois**.

### ¾ **Fonctionnaires handicapés :**

le temps partiel peut débuter à partir du moment où l'agent justifie de son état.

### **Durée :**

L'autorisation de temps partiel prend effet à partir du moment où les conditions sont remplies. Dans le cas d'un temps partiel pour élever un enfant, elle **est reconduite tacitement jusqu'aux trois ans de l'enfant.** 

### **2.1.4 - Modification des conditions d'exercice du temps partiel en cours d'année, réintégration :**

La **modification des conditions d'exercice du temps partiel** peut intervenir en cours d'année sur demande de l'agent présentée au moins deux mois avant la date d'effet souhaitée, sous réserve des nécessités de service.

- Une **demande de réintégration à plein temps** peut être formulée pour motif grave : elle peut intervenir sans délai, en cas de diminution substantielle des revenus ou de changement de situation familiale (divorce, décès ou chômage du conjoint).

### **2.1.5 - Sortie provisoire du dispositif :**

Les agents, pendant la durée de leur **congé de maternité** ou **d'adoption,** sont rémunérés **à temps plein**. Cette suspension de temps partiel s'effectue automatiquement sans que l'agent en fasse la demande.

### **2.1.6** - **Sortie définitive du dispositif :**

¾ **Naissance** ou a**doption** d'un enfant :

Le temps partiel cesse automatiquement le jour du troisième anniversaire de **l'enfant** ou, en cas d'adoption, à l'expiration du délai de **trois ans à compter de l'arrivée au foyer** de l'enfant quel que soit l'âge de l'enfant.

### ¾ **Soins à donner :**

Le temps partiel cesse de plein droit à partir du moment où il est établi au moyen d'un certificat médical que l'état de santé du conjoint, de l'enfant ou de l'ascendant ne nécessite plus une présence partielle de l'agent.

**Dans les deux cas ci-dessus, les agents sont réintégrés d'office à temps plein sauf s'ils demandent à terminer l'année scolaire à temps partiel sur autorisation avec la même quotité.** 

**La sortie du dispositif avant le délai de 3 ans est possible à la condition d'en faire la demande expresse.** 

**Elle ne pourra prendre effet qu'à compter du 1er septembre suivant.** 

### **2-2 - LE TEMPS PARTIEL SUR AUTORISATION : de 50% à 90%**

### **2.2.1 - Modalités d'attribution**

Tout agent peut solliciter un temps partiel sur autorisation. **Toutefois, pour un agent affecté en service partagé, il est rappelé que la réduction horaire porte sur l'établissement d'affectation principale.**

### **2.2.2 - Quotité**

Les bénéficiaires du temps partiel sur autorisation accomplissent un service en nombre entier d'heures dont la quotité ne peut être inférieure à 50% **et supérieure à** 90% (Cf. tableau 4.2 colonne « quotité arrondie**\*** »).

### **2.2.3 - Date d'effet et durée :**

L'autorisation de temps partiel prend effet à **compter du 1er septembre** pour la totalité de l'année scolaire. **Elle est reconduite tacitement dans la limite de 3 années scolaires, sauf dans l'hypothèse d'une mutation intervenue dans l'intervalle.** A l'issue de cette période de trois ans, le renouvellement doit faire l'objet d'une demande expresse.

### **2.2.4 - Modification des conditions d'exercice du temps partiel en cours d'année, réintégration :**

La **modification des conditions d'exercice du temps partiel** peut intervenir en cours d'année sur demande de l'agent présentée au moins deux mois avant la date d'effet souhaitée, sous réserve des nécessités de service.

Une demande de réintégration à plein temps peut être formulée pour motif grave : elle peut intervenir sans délai, en cas de diminution substantielle des revenus ou de changement de situation familiale (divorce, décès ou chômage du conjoint).

### **2.2.5 - Sortie provisoire du dispositif** :

Les agents, pendant la durée de leur **congé de maternité** ou **d'adoption** sont rémunérés **à temps plein**. Cette suspension de temps partiel s'effectue automatiquement sans que l'agent en fasse la demande.

### **2.2.6 - Sortie définitive du dispositif**

A l'expiration de la période de trois ans, l'agent est automatiquement réintégré à temps plein. Il peut toutefois formuler une nouvelle demande.

### **La sortie du dispositif avant le délai de 3 ans est possible à la condition d'en faire la demande expresse.**

Elle ne pourra prendre effet qu'à compter du 1<sup>er</sup> septembre suivant.

### **3 - MODALITES D'EXERCICE DES TEMPS PARTIELS**

### **3.1 - AMENAGEMENT DES TEMPS PARTIELS**

Compte tenu du régime d'obligations de service défini en nombre d'heures hebdomadaires, la quotité demandée est aménagée de façon à obtenir **un nombre entier d'heures** (cf. **2.1.2** - **2.2.2** et **4.1**).

### **3.2 - LE TEMPS PARTIEL ANNUALISE**

Il est ouvert à tous les personnels fonctionnaires et agents non titulaires, excepté les personnels effectuant un stage préalable à une titularisation comportant un enseignement professionnel ou accompli dans un établissement de formation.

- Il offre la possibilité de travailler à temps partiel sur une base annuelle **sous réserve** d'être compatible avec les nécessités de service et la continuité du service public.

- A noter que certaines **fonctions de responsabilité ou nécessitant la présence d'un même agent de manière continue tout au long de l'année scolaire sont difficilement compatibles.**

### **3.2.1 - Modalités d'exercice :**

 Afin que les personnels puissent se déterminer, sont précisées ci-dessous, pour chaque quotité de temps partiel, les périodes de travail à respecter :

### **▶ Pour un agent travaillant à 50 % :**

1<sup>ère</sup> période : du 1<sup>er</sup> septembre 2009 au 28 janvier 2011 inclus ou

 $2<sup>eme</sup>$  période : du 31 janvier 2011 au 02 juillet 2011 inclus

### h *Pour un agent travaillant à 60 % :*

1<sup>ère</sup> période : du 1<sup>er</sup> septembre 2010 au 23 février 2011 inclus ou

2<sup>ème</sup> période : du 05 janvier 2011 au 02 juillet 2011 inclus

### **> Pour un agent travaillant à 70 % :**

1<sup>ère</sup> période : du 1er septembre 2010 au 4 avril 2011 inclus ou

2<sup>ème</sup> période : du 26 novembre 2010 au 02 juillet 2011 inclus

### h *Pour un agent travaillant à 80 % :*

1ère période : du 1er septembre 2010 au 14 mai 2011 inclus ou

2<sup>ème</sup> période : du 21 octobre 2010 au 02 juillet 2011 inclus

### h *Pour une période travaillant à 90 % :*

1ère période : du 1er septembre 2010 au 07 juin 2011 inclus ou

2<sup>ème</sup> période : du 25 septembre 2010 au 02 juillet 2011 inclus

### **NB : Il est impératif que les besoins en enseignement dans la discipline correspondent pour l'enseignant concerné à un service effectif à temps complet.**

### **3.2.2 - Date d'effet et durée** :

- L'autorisation prend **effet le 1er septembre** et est accordée pour **l'année scolaire**  pour un établissement précis de l'académie.

Sans remettre en cause la reconduction tacite du temps partiel pour ce qui concerne sa durée, les modalités d'exercice devront faire l'objet, chaque année, d'une étude en fonction des nécessités de service.

### **3.2.3 - Précisions complémentaires** :

Situation statutaire des personnels en temps partiel : l'agent demeure en position d'activité durant sa période non travaillée.

Rémunération : Elle est calculée dans les mêmes conditions que pour le temps partiel de droit commun. Elle sera versée sur la base mensuelle correspondant à 1/12<sup>ème</sup> de la rémunération annuelle.

### **3.3 - LE TEMPS PARTIEL ET LES HEURES SUPPLEMENTAIRES**

Il est rappelé que seules les H.S.E. au titre du remplacement de courte durée sont autorisées. Concernant l'attribution d'heures supplémentaires à des personnels en temps partiel, il convient de se reporter au BA n° 471du 12 octobre 2009.

### **3.4 - LE TEMPS PARTIEL ET CUMUL D'ACTIVITES**

Il est rappelé que le cumul d'activité est autorisé aux agents exerçant à temps partiel sous certaines conditions. Il convient de se reporter au BA n°428 du 16 juin 2008.

### **4 - REMUNERATIONS ET QUOTITES**

### **4.1 - Incidences en terme de rémunération :**

En règle générale, la rémunération est calculée sur la base d'un traitement d'un agent à temps plein au prorata de la durée effective des services :

**Quotité : 50 %** - Rémunération : **50 % Quotité : 60 %** - Rémunération : **60 % Quotité : 70 %** - Rémunération : **70% Quotité : 80 %** - Rémunération : **85,7 % Quotité : 90 %** - Rémunération : **91,4 %** 

### **4.2 - Quotités horaires : Temps partiel sur autorisation (de 50% à 90%) Temps partiel de droit (50 % - 60 % - 70 % - 80 %)**

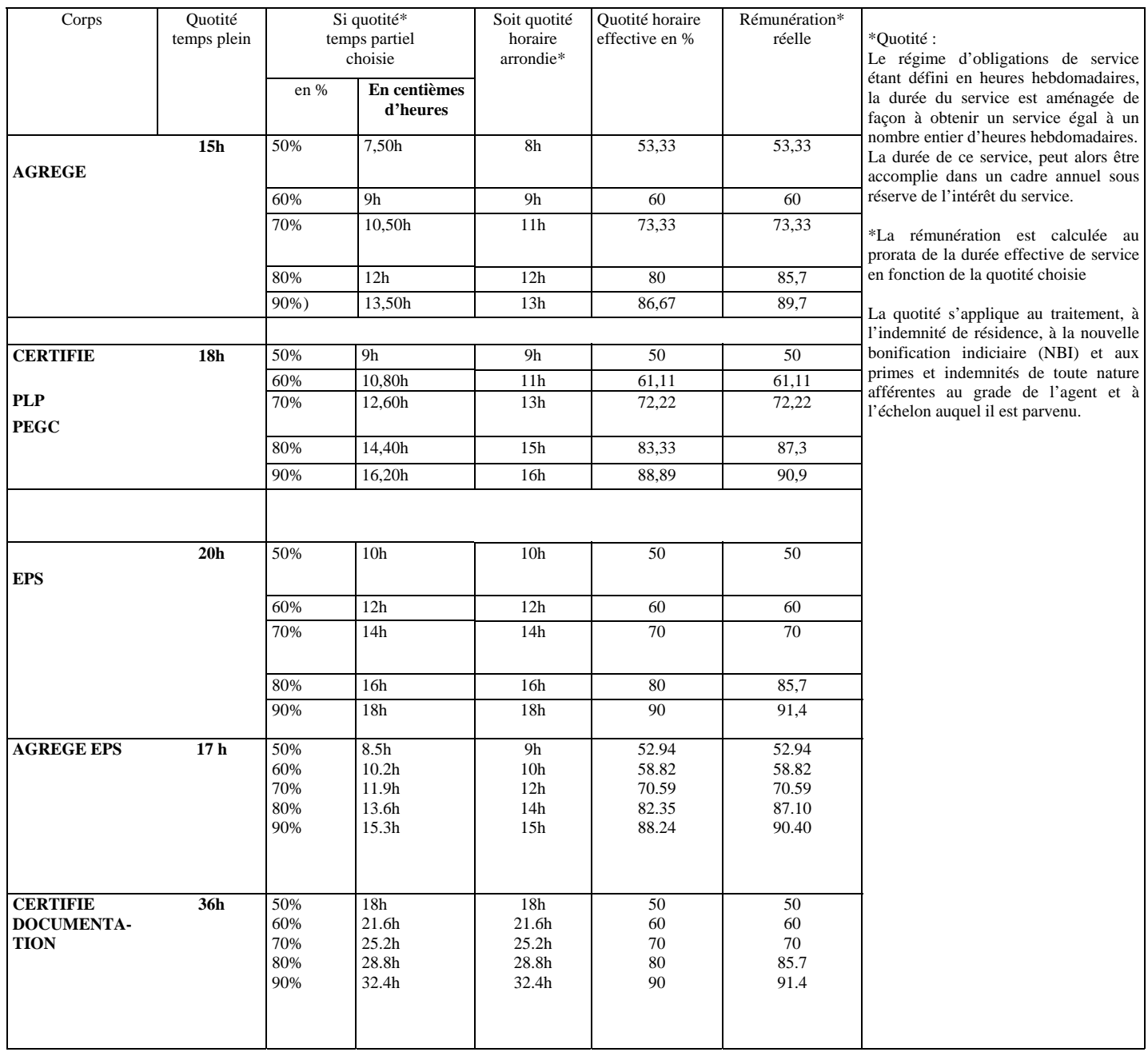

### **5 - LE SUPPLEMENT FAMILIAL DE TRAITEMENT**

Il est proratisé dans les mêmes conditions que le traitement et ne peut être inférieur au montant minimum légal prévu pour les agents travaillant à temps plein, soit un SFT calculé par référence à l'indice nouveau majoré 449.

### **6 - RETRAITE (cf. B.A. SPECIAL N°209 du 16 MARS 2009)**

Une période de service accompli à temps partiel est décomptée comme suit :

### **6.1 - Constitution des droits à pension et durée d'assurance :**

 Le temps partiel est compté comme du temps plein, quelle que soit la quotité travaillée pour la constitution des droits à pension et la durée d'assurance en ce qui concerne le calcul de la décote. Il est à noter qu'il est proratisé pour le calcul de la surcote.

### **6.2 - Liquidation des droits à pension**

Pour la durée de service et de bonification **(liquidation)**, le temps partiel est **compté pour la quotité de service réellement effectuée.** 

**Cependant, dans le cas d'une demande de** temps partiel sur autorisation ou de droit pris (soins et handicap), les services peuvent être décomptés, pour les fonctionnaires stagiaires ou titulaires, comme des périodes à temps plein sous réserve du versement d'une retenue pour pension (surcotisation) dont le taux est fixé par décret (cf. & 6.3, ci-dessous)

**Exception** : dans le **cas d'un temps partiel de droit pour élever un enfant,** la période non travaillée est prise en compte, gratuitement<sup>\*</sup>, sans versement de cotisation supplémentaire jusqu'au troisième anniversaire de l'enfant (ou des enfants en cas de grossesse multiple), ou pour un délai de trois ans à compter de l'arrivée au foyer de l'enfant adopté. Ce dispositif n'est pas limité à un nombre d'enfants maximum par fonctionnaire ; les deux parents peuvent en bénéficier en même temps ou successivement, s'ils réduisent tous les deux leur activité.

Selon la quotité choisie, le nombre maximal de trimestres supplémentaires pris en compte gratuitement dans la pension est toutefois limité à : - 6 trimestres soit 18 mois, pour une quotité de 50%

- 4,8 trimestres soit 1 an 2 mois 12 jours, pour une quotité de 60%
- 3,6 trimestres soit 10 mois 24 jours, pour une quotité de 70%
- 2,4 trimestres soit 7 mois 6 jours, pour une quotité de 80%

En cas de chevauchement de périodes de réduction d'activité au titre d'enfants différents, la période du chevauchement est comptée pour une seule fois.

**6.3 - Le choix de la surcotisation** (loi du 21 Août 2003 portant réforme des retraites) :

La **surcotisation** est calculée sur la base du traitement indiciaire brut, et éventuellement de la nouvelle bonification indiciaire, mais ne peut avoir pour effet d'augmenter la durée de liquidation de **plus de 4 trimestres sur l'ensemble de la carrière.** La durée pendant laquelle un fonctionnaire peut surcotiser sera donc fonction de la quotité choisie.

Exemple : la durée prise en liquidation est, dans le cas d'un agent travaillant à 50 %, de deux trimestres par année de travail. Pour obtenir les quatre trimestres supplémentaires, il devra surcotiser pendant deux ans.

Un fonctionnaire travaillant à 80 %, la durée prise en liquidation est de trois trimestres et dix huit jours par année de travail. Pour obtenir les quatre trimestres supplémentaires, il devra surcotiser pendant 5 ans.

### *EXEMPLE DE CALCUL DE LA PENSION CIVILE EN FONCTION DE LA QUOTITE DE TRAVAIL*

### **INDICE BRUT 450 – TRAITEMENT BRUT MENSUEL AFFERENT 1819.86 euros**

(valeur du point indiciaire : 55.2871 € – décret 2009-1158 du 30/09/2009)

**(Décret n° 2008-349 du 14 avril 2008 modifiant le décret n° 2004-678 du 8 juillet 2004 fixant le taux de la cotisation prévue à l'article L. 11 bis du code des pensions civiles et militaires de retraite)**

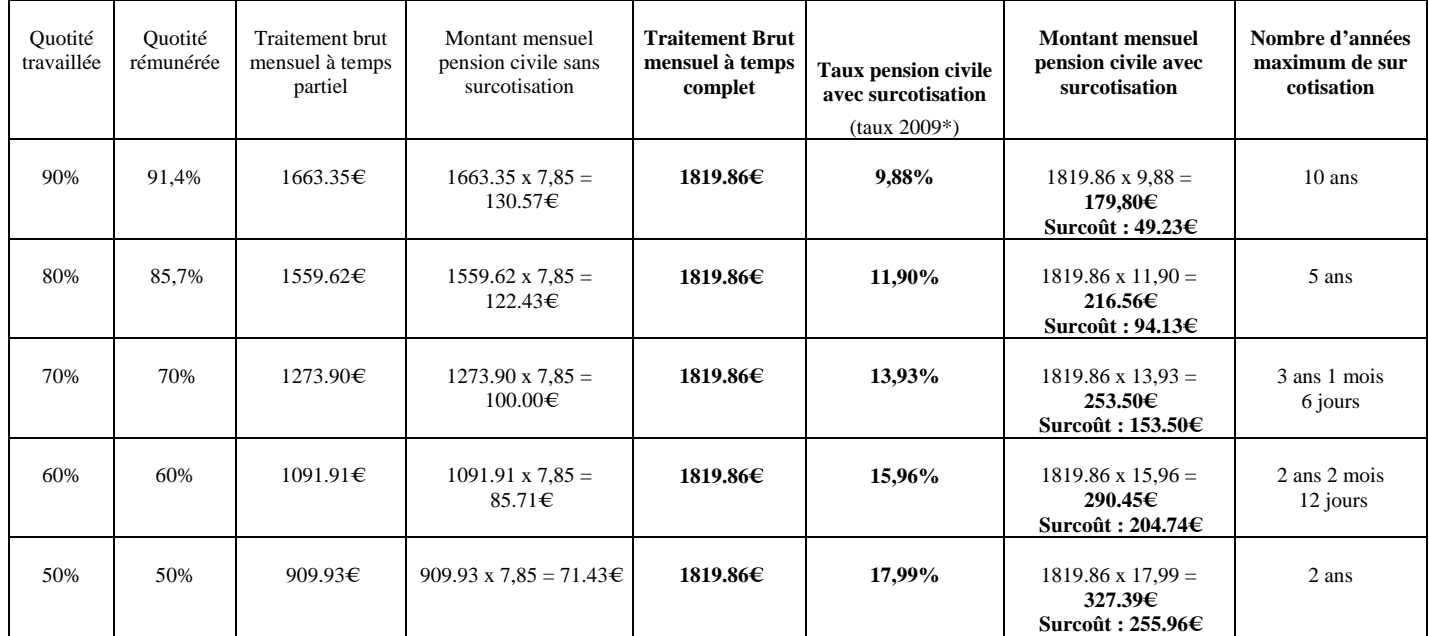

\*Il peut être modifié pour l'année 2010.

### A savoir : *le taux de surcotisation est toujours appliqué sur la base d'une rémunération à temps complet.*

**Exemple :** un enseignant souhaite exercer à 80%. Il percevra une rémunération égale à 85,70 % de celle que perçoit un agent exerçant à temps plein. Si le traitement brut de ce dernier est de 1000,00 €, le professeur percevra 857,00 €.

S'il ne demande pas à surcotiser, il versera au titre de la pension civile la somme de 67,27 € (857,00 € x 7,85 %).

S'il demande à surcotiser, il versera 119 € (1000,00 € x 11,90 %).

### **Cas particulier :**

Pour **les fonctionnaires handicapés** dont l'incapacité permanente est au moins égale à 80 %, le taux applicable est le taux de droit commun de 7,85 **%** et la limite d'augmentation de durée de services admissibles en liquidation est portée à **8 trimestres***.*

*Pour toute information sur le coût de la surcotisation, les personnels sont invités à prendre l'attache de leur gestionnaire au Rectorat.* 

*ATTENTION !* Pour les agents ayant déjà opté pour la surcotisation au titre des années antérieures, celle-ci est maintenue automatiquement dans le cadre de la tacite reconduction, sauf dans le cas d'une demande de modification de la quotité de service de temps partiel.

### **7 - CALENDRIER DES OPERATIONS :**

### **7-1 : DEPOT DES DEMANDES PAR LES PERSONNELS AUPRES DES CHEFS D'ETABLISSEMENT :**

 $→$  **7 décembre 2009** : les demandes seront formulées selon le modèle joint en annexe, accompagnées des pièces justificatives.

Depuis la rentrée 2005, les temps partiels sont renouvelés par tacite reconduction dans la limite de 3 ans.

En conséquence, les personnels ayant formulé une première demande à la rentrée **2007-2008** doivent expressément la renouveler s'ils le souhaitent.

Toutefois, les personnels souhaitant interrompre ou modifier leur temps partiel avant la période des 3 ans doivent en faire expressément la demande par lettre manuscrite.

### **7-2 : RECEPTION DES DEMANDES AU RECTORAT :**

 $→$  **14 décembre 2009** : elles doivent être transmises en deux exemplaires revêtues de votre avis

### $\triangleright$  Pour le temps partiel sur autorisation :

**- au Rectorat** - Division de l'Organisation Scolaire **(D.O.S)** pour les personnels en **lycée, lycée professionnel**, en **SEP de lycée**, et en **EREA,** ainsi que pour les documentalistes, les personnels d'éducation, d'orientation et les instructeurs quel que soit leur type d'établissement d'exercice. **- aux Inspections Académiques concernées** - Division de l'Organisation Scolaire **(D.O.S)** pour les personnels enseignants exerçant en **collège** et en **SEGPA de collège. - à la DIPE (copie)** 

### $\triangleright$  Pour le temps partiel de droit :

- à la Division des Personnels Enseignants **(D.I.P.E.)** aux bureaux concernés du Rectorat (original) - aux **DOS concernées** (copie)

J'attire votre attention sur le fait que seules les demandes déposées par les **personnels titulaires doivent être retenues.** 

### **7-3 : EXAMEN DES DEMANDES :**

 Après transmission des demandes au Rectorat ou aux Inspections Académiques, il sera procédé à l'examen des dossiers et trois cas de figure pourront se présenter :

acceptation du temps partiel sollicité,

- **modification** par les DOS en fonction **des nécessités du service de plus ou moins deux heures** de la quotité de temps partiel sur autorisation sollicitée

refus dans l'intérêt du service, du temps partiel sollicité ; dans ce cas, l'intéressé(e) pourra s'il le juge nécessaire, faire appel auprès de l'administration, conformément à la réglementation, en saisissant la Commission Administrative Paritaire compétente.

Je vous saurais gré de bien vouloir assurer la plus large diffusion de la présente circulaire auprès des personnels concernés de votre établissement, y compris auprès des personnels en congé (maladie, maternité, etc…).

Je vous remercie de l'attention que vous voudrez bien porter à la présente circulaire.

*Signataire : Martine BURDIN, Secrétaire Générale de l'Académie d'Aix-Marseille* 

### **DEMANDE DE TRAVAIL A TEMPS PARTIEL SUR AUTORISATION**

*(Ordonnance n°82-297 du 31 mars 1982 modifiée par la Loi n°2003-775 du 21 août 2003, Décret n°2002-1072 du 7 août 2002, Décret n°2003-1307 du 26 décembre 2003)* 

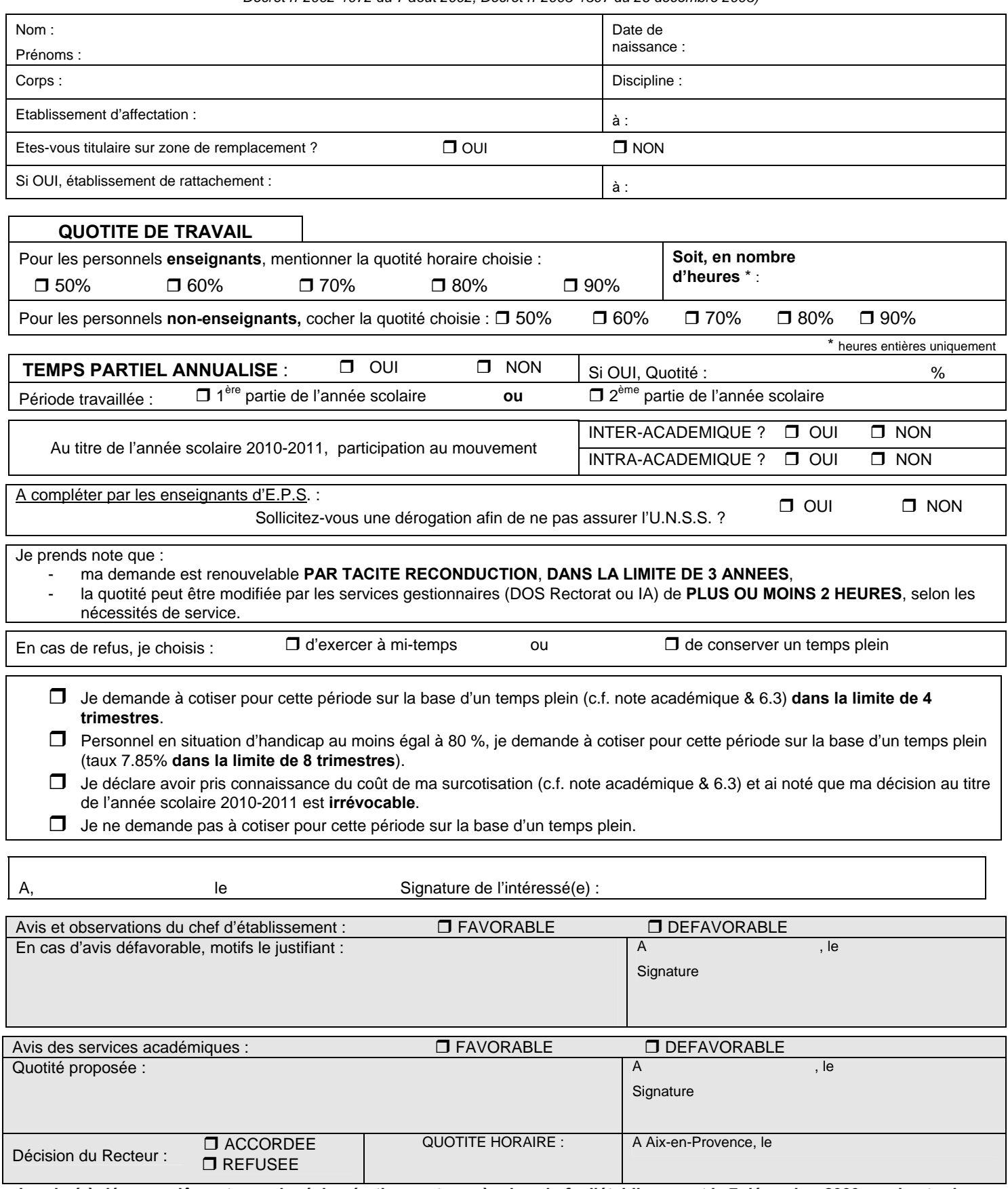

**Imprimé à déposer, dûment renseigné, impérativement auprès des chefs d'établissement le 7 décembre 2009 au plus tard pour transmission aux DOS et à la DIPE en deux exemplaires pour le 14 décembre 2009, délai de rigueur.** 

### **DEMANDE DE TRAVAIL A TEMPS PARTIEL DE DROIT**

(Ordonnance n°82-297 du 31 mars 1982 modifiée par la Loi n°2003-775 du 21 août 2003, Décret n°2002-1072 du 7 août 2002, Décret n°2003-1307 du 26 décembre 2003)

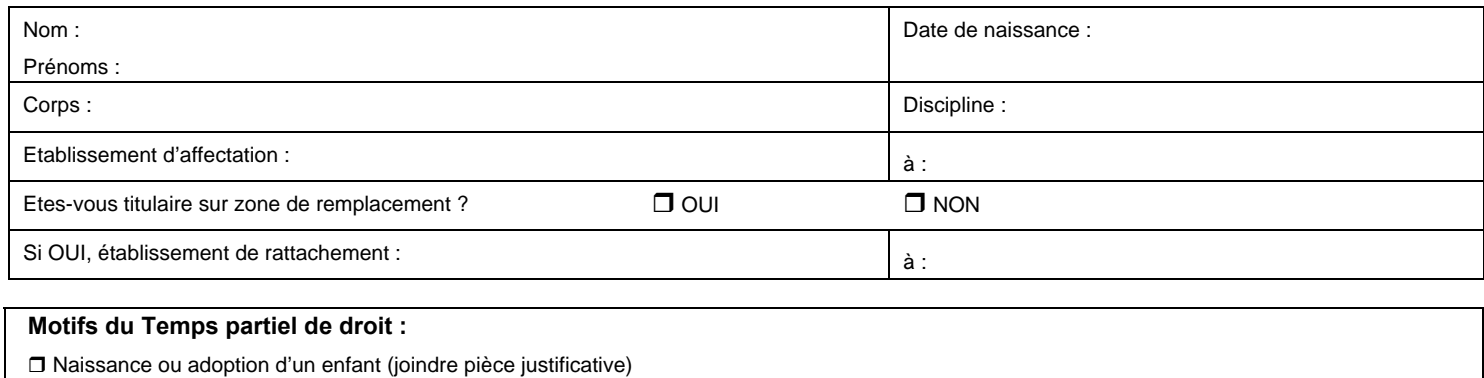

 Date de naissance ou arrivée au foyer de l'enfant : ………………. Soins : joindre : certificat médical d'un praticien hospitalier, à renouveler tous les 6 mois, et document attestant du lien de parenté (copie livret de famille ou pacs ou certificat de concubinage)

 $\Box$  Temps partiel pris par un fonctionnaire pour handicap > ou = 80%

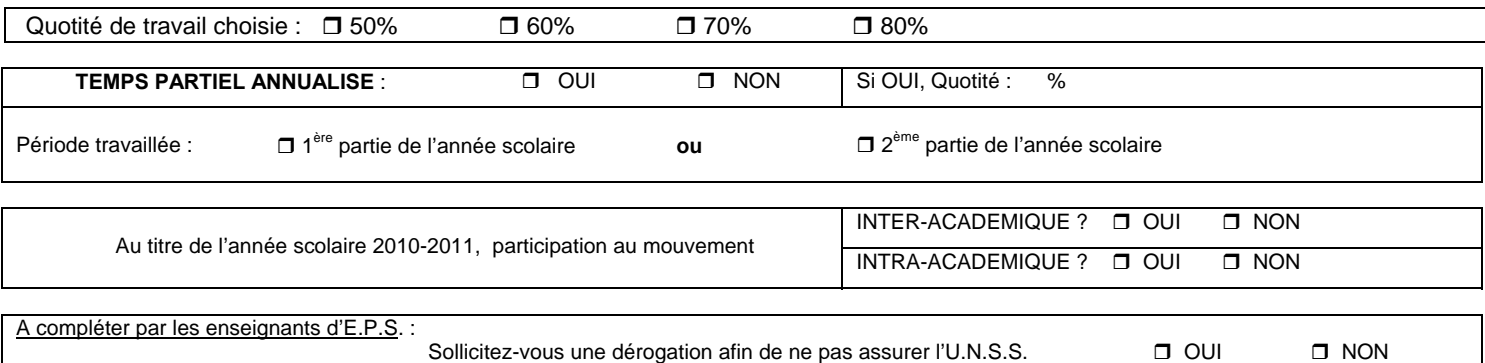

### *Temps partiel de droit et retraite :*

**□** *Pour les temps partiels de droit pour élever un enfant de moins de trois ans* **:**

 Je prends note que ma demande est renouvelable par **tacite reconduction dans la limite de 3 années**, sous réserve de production des pièces justificatives et que ce temps partiel ne donne pas lieu à sur cotisation (gratuité)

**□** *Pour les temps partiels de droit pour donner des soins :*

 Je souhaite surcotiser pour cette période sur la base d'un temps plein dans la limite de quatre trimestres (cf. taux applicable mentionné au § 6.3 de la note de service)

 $\Box$  Je ne demande pas à cotiser pour cette période sur la base d'un temps plein

### **□** *Pour les temps partiels de droit au titre du handicap (incapacité au moins égale à 80 %) :*

Je souhaite surcotiser pour cette période sur la base d'un temps plein au taux de 7.85% dans la limite de huit trimestres

 $\Box$  Je ne demande pas à cotiser pour cette période sur la base d'un temps plein

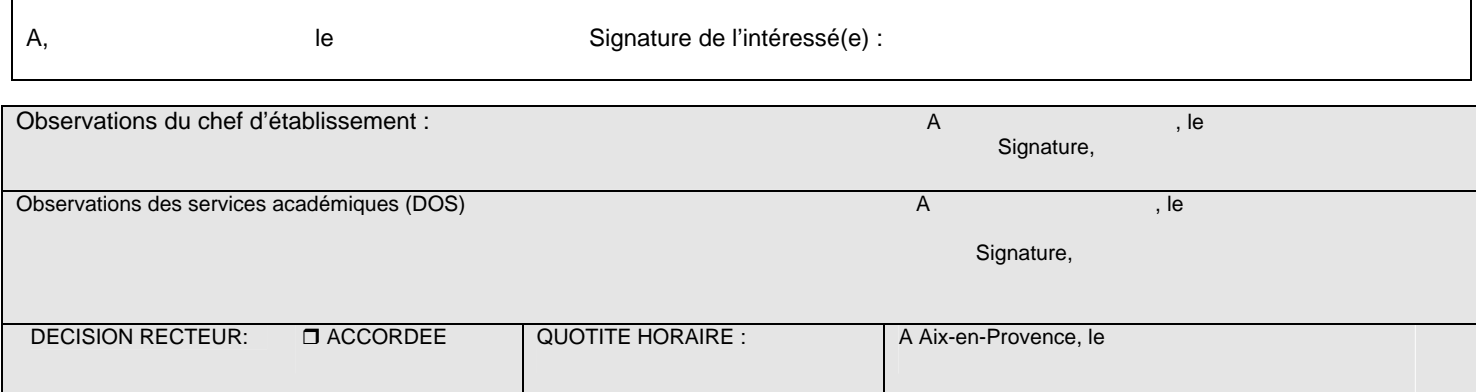

**Imprimé à déposer, dûment renseigné, impérativement auprès des chefs d'établissement le 7 décembre 2009 au plus tard pour transmission aux DOS et à DIPE en deux exemplaires pour le 14 décembre 2009, délai de rigueur.** 

DIPE/09-473-345 du 09/11/2009

### **DEMANDE DE CESSATION PROGRESSIVE D'ACTIVITE (CPA) AU TITRE DE L'ANNEE SCOLAIRE 2010-2011 DES PERSONNELS ENSEIGNANTS, D'EDUCATION, DE DOCUMENTATION, D'ORIENTATION**

Références : Loi n 2003-775 du 21.08.2003 ( JO du 21.08.2003 ), article 73 portant réforme des retraites - Ordonnance n 82-297 du 31 mars 1982 modifiée portant modification de certaines dispositions du code des pensions civiles - Décret d'application n 2003-1037 du 26 décembre 2003 relatif aux modalités de mise en œuvre de la CPA

Destinataires : Mesdames et messieurs les chefs d'établissement du second degré - Mesdames et messieurs les directeurs de CIO - Messieurs les présidents d'université - Messieurs les Directeurs de l'IUFM, de l'EGIM, de l'IEP S/C de Messieurs les Inspecteurs d'Académie - Directeurs des Services Départementaux de l'Education Nationale

Affaire suivie par : DIPE - DOS

*DIPE - Bureaux des professeurs agrégés, certifiés, adjoints d'enseignement, professeurs d'EPS et CE d'EPS, PLP et PEGC Mme SUTY - Tél. : 04.42.91.73.75 (EPS, lettres, philosophie, documentation, SES et technologie) Mme HENRY - Tél. : 04.42.91.73.90 (Mathématiques, Sciences physiques, histoire-géographie et Sciences et Vie de la Terre) Mme BOURDAGEAU - Tél. : 04.42.91.73.91 (langues, arts plastiques, éducation musicale), Bureau des PEGC et Bureau des assistants de langues Mme STEINMETZ - Tél. : 04.42.91.74.05 (STI, STMS, arts appliqués et économie-gestion) et Bureau des PLP M. GILLARD - Tél. : 04. 42. 91. 73.66 - Bureau des personnels d'éducation et d'orientation fax de la division DIPE : 04.42.91.70.09* 

*DOS- Division de l'organisation scolaire Rectorat Melle GACHET -Tél. : 04. 42. 91. 71.60 - bureau des lycées Melle RICHAUD -Tél. : 04. 42. 91. 71.61 - bureau des LP Mme FENNINGER -Tél. : 04. 42. 91. 71.67 – bureau des emplois fax de la division DOS : 04.42.91.70.04* 

*DOS - Division de l'organisation scolaire - Inspections Académiques M. PREVOLI (IA 13) - Tél : 04.91.99.66.92 Mme AKTAS (IA 84) - Tél : 04.90.27.76.40 Mme MARIUS (IA 04) - Tél : 04.92.36.68.50 M. GRAVIER (IA 05) - Tél : 04.92.56.57.20* 

Vous trouverez ci-après, les dispositions relatives à l'exercice des fonctions en Cessation Progressive d'Activité qui permet aux personnels visés en objet, **sur leur demande et sous réserve de l'intérêt et de la continuité du service,** d'aménager une transition entre leur activité et leur retraite.

Je vous demande **de bien vouloir porter ces informations à la connaissance des personnels** placés sous votre autorité, y compris **des personnels en congé (congé de maladie, etc…).** 

### **I - DEMANDE DE CPA pour la rentrée 2010-2011**

### **1. Les bénéficiaires de la CPA**

- les fonctionnaires de l'Etat et de ses établissements publics à caractère administratif, en position d'activité ou de détachement,
- les agents non titulaires de l'Etat et de ses établissements publics à caractère administratif.

### **2. Les conditions de la CPA**

- $\triangleright$  Etre âgé de 57 ans au moins. La condition d'âge pour bénéficier de la CPA au mois de septembre de l'année en cours s'apprécie au 31 décembre de cette même année. Il est désormais possible d'accéder à la CPA après 60 ans, la condition d'âge constitue en fait un plancher.
- **►** Justifier de 33 années de cotisation tous régimes confondus, soit pour cette année au 1<sup>er</sup> septembre 2010.
- ¾ Avoir accompli 25 ans de services militaires ou civils effectifs en qualité de fonctionnaire ou d'agent public, soit pour cette année au 1<sup>er</sup> septembre 2010.

Cette durée de 25 années de service est réduite :

- soit dans la limite de 6 années maximum, du temps durant lequel les fonctionnaires ont bénéficié d'un congé parental ou d'une disponibilité pour élever un enfant de moins de 8 ans ou pour donner des soins à un enfant à charge, au conjoint ou à un ascendant atteint d'un handicap nécessitant la présence d'une tierce personne ou victime d'un accident ou d'une maladie grave,

 - soit de 6 années pour les fonctionnaires reconnus handicapés par la COTOREP ou CDAPH (catégorie C) (Art.R.323-32 du code du travail), sous réserve que le taux d'invalidité fixé par la commission de réforme soit au moins égal à 60%.

### **3. Les différents régimes de travail et de rémunération de la CPA**

### **A - Les différents régimes**

La CPA est une modalité de travail à temps partiel.

Les personnels pourront opter pour :

 $\rightarrow$  un régime de CPA simple : régime dégressif ou régime fixe (déroulement de la CPA suivant une quotité de temps de travail et une rémunération à choisir entre deux formules).

 $\rightarrow$  un régime de CPA avec une cessation totale d'activité : régime dégressif ou régime fixe. Ce choix permet de cesser totalement son activité tout en continuant à être rémunéré, sous réserve d'avoir épargné du temps en travaillant au-delà de la quotité de travail qu'ils sont tenus d'accomplir, soit une année scolaire pour les enseignants avant leur date de départ en retraite,

### **Les quotités de service et de rémunération sont les suivantes en fonction du choix de l'option :**

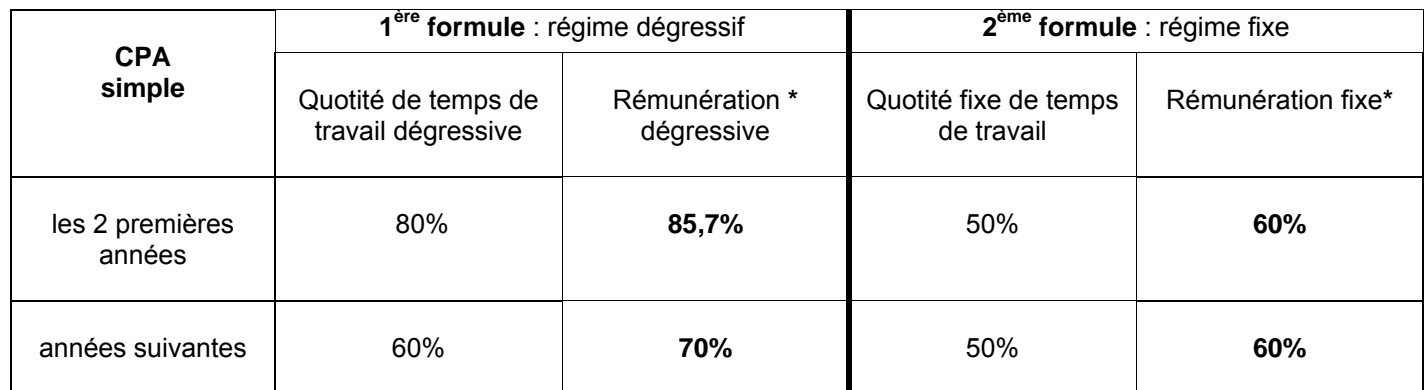

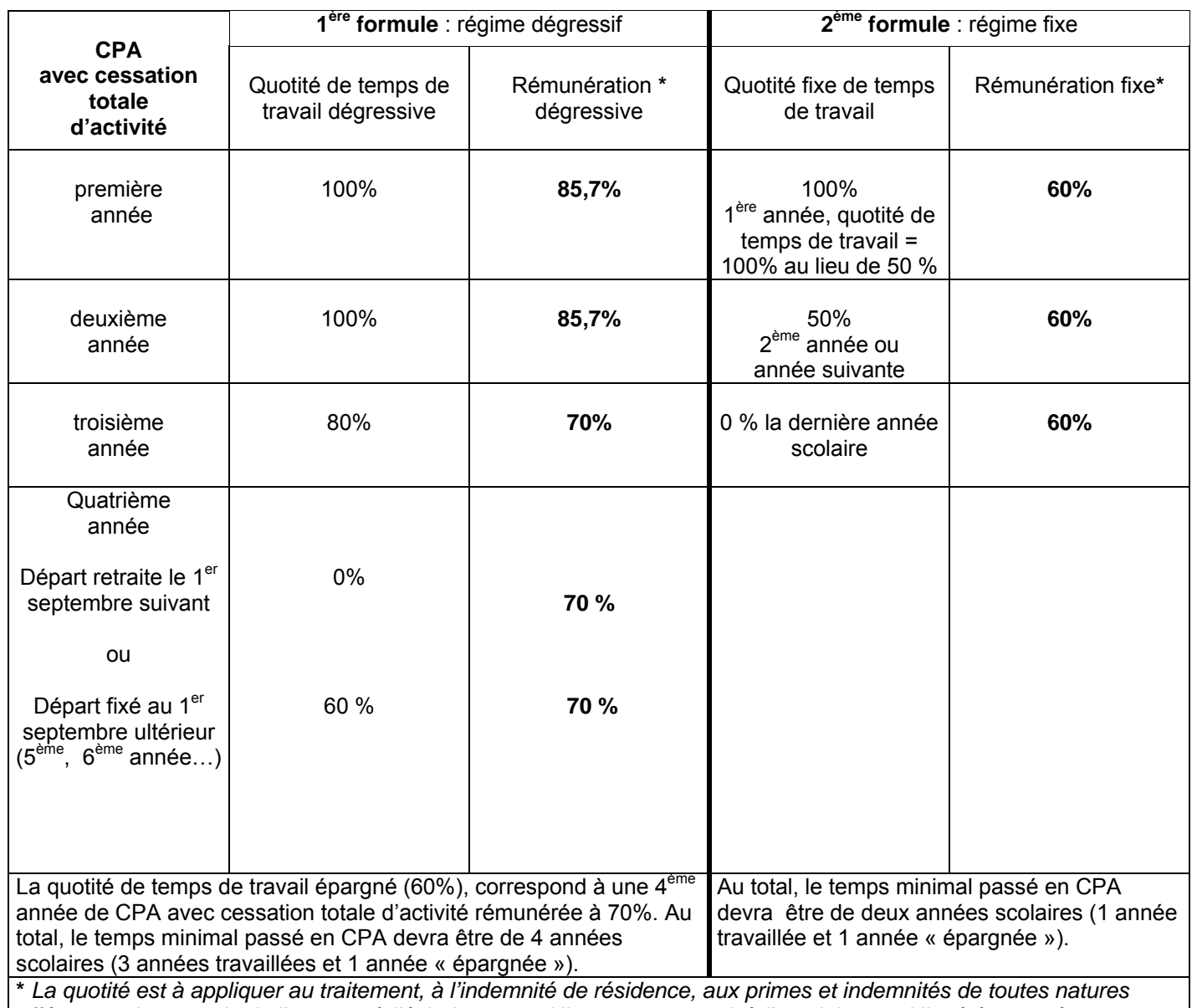

*afférents soit au grade de l'agent et à l'échelon auquel il est parvenu, soit à l'emploi auquel il a été nommé.* 

Pour les personnels des établissements d'enseignement du second degré relevant d'un **régime d'obligations de service défini en heures hebdomadaires**, la durée du service est aménagée de façon à obtenir un **service égal à un nombre entier** d'heures hebdomadaires correspondant à la quotité de travail choisie, de 80% puis de 60%.

La durée de ce service à temps partiel peut être accomplie dans un **cadre annuel** sous réserve de l'intérêt du service.

Le cadre annuel permet de répartir les heures à effectuer de manière à obtenir en fin d'année scolaire la durée visée. Le nombre d'heures à effectuer hebdomadairement peut ainsi varier.

### **B - Rémunération**

La rémunération comprend un traitement principal, correspondant à la quotité de travail **réellement effectuée** :

- ¾ soit une rémunération complémentaire incluse dans le traitement brut, lorsque la quotité de travail est de 80% ou environ (CPA dégressive)
- ¾ soit un revenu de remplacement perçu sous forme d'indemnité, lorsque la quotité de travail est de 60% (CPA fixe).

*(le revenu de remplacement correspond à la part de la rémunération qui vient en sus de la quotité travaillée. Ainsi, pour une quotité de 50 %, la rémunération globale s'élève à 60 % et le revenu de remplacement correspond aux dix points de la rémunération qui sont en sus de la quotité travaillée de 50 %).*

- L'attribution d'heures supplémentaires ne sera accordée qu'à titre dérogatoire (Cf. Bulletin académique n° 471 du 12 octobre 2009).

### **C - Cotisations**

Les cotisations pension civile, CSG, CRDS, contribution solidarité s'appliquent aux taux habituels sur le traitement **et** la rémunération complémentaire.

En revanche, le revenu de remplacement est soumis à un régime de cotisations particulières.

**4. Constitution du droit à pension** (cf. BA spécial sur les retraites n° 209 du 16 mars 2009)

Pour la constitution du droit à pension, les périodes de services accomplis à temps partiel en CPA sont prises en compte comme des périodes de service à temps complet.

Pour améliorer sa durée de liquidation (taux maximal : 75%), lorsqu'il est en CPA, le fonctionnaire titulaire peut demander à cotiser pour la retraite sur la base du traitement soumis à retenue pour pension d'un fonctionnaire de même grade, échelon et indice travaillant à temps plein, dans les conditions suivantes :

- la demande doit être présentée en même temps que celle de l'admission au bénéfice de la CPA (annexes 1 et 2) ;

- ce choix est **irrévocable sur toute la durée de la CPA** 

Le taux de cotisation et son assiette sont ceux du droit commun (cotisation salariale au taux de **7.85%** à ce jour).

Le nombre de trimestres qui peut ainsi être acquis n'est pas plafonné à l'inverse du temps partiel sur autorisation plafonné à 4 trimestres.

*Pour toute information sur le coût de cette surcotisation, les personnels sont invités à prendre l'attache de leur gestionnaire au Rectorat.* 

*Exemple : un enseignant en CPA régime fixe, travaillant à 50 % et rémunéré à 60 %. Si le traitement brut de ce dernier est de 1000,00 €, le professeur percevra 600.00€.* 

*S'il ne demande pas à surcotiser, il versera au titre de la pension civile la somme de 47.10 € (600,00 € x 7,85 %).* 

*S'il demande à surcotiser, il versera 78.50 € (1000,00 € x 7.85%).*

### **5. Date d'admission en CPA**

Pour les personnels enseignants, d'éducation et d'orientation, le bénéfice de la CPA intervient au plus tôt au début de l'année scolaire ou universitaire correspondant à l'année civile au cours de laquelle la condition d'âge est remplie, y compris si cet anniversaire intervient après le début de l'année scolaire ou universitaire. Les conditions de durée d'assurances et de services doivent également être remplies au cours de l'année civile.

### **6. Date d'admission à la retraite après CPA**

La date de sortie de la CPA peut être fixée :

- au plus tôt à 60 ans (âge d'ouverture des droits à la retraite) et au plus tard à 65 ans.
- entre 60 et 65 ans, la CPA prend fin obligatoirement dès lors que son bénéficiaire justifie d'une durée d'assurance égale au nombre de trimestres de durée de service et de bonification nécessaire pour obtenir le taux plein de 75%.

Quelle que soit la date choisie pour la sortie du dispositif, la pension est liquidée suivant les règles de calcul correspondant à l'année où le bénéficiaire de la CPA a atteint 60 ans, âge d'ouverture des droits.

Les personnels déjà en CPA souhaitant modifier leur date prévisionnelle de sortie du dispositif doivent impérativement en faire la demande manuscrite par voie hiérarchique au plus tard deux mois avant la date fixée initialement.

### **II - DEPOT DES DEMANDES ET CALENDRIER DES OPERATIONS**

### DEPOT DES DEMANDES PAR LES PERSONNELS AUPRES DE LEUR CHEF **D'ETABLISSEMENT :**

Les demandes devront être formulées selon les modèles joints en **annexes 1 et 2** accompagnées des pièces justificatives suivantes :

- photocopie du livret de famille ;
- relevé de carrière de fonctionnaire et si nécessaire de tout autre régime notamment le relevé de la CRAM (Caisse Régionale d'Assurance Maladie) ;
- état signalétique du service militaire.

### **2 - CALENDRIER**

**→ 7 décembre 2009 : date limite de dépôt des demandes auprès des chefs d'établissement.** 

### **→ 14 décembre 2009 : date limite de réception des demandes au rectorat, revêtues du visa du chef d'établissement :**

→ le document **original** sera adressé aux bureaux concernés de la DIPE,

→ le document **photocopié** sera adressé à :

- la Division de l'Organisation Scolaire (DOS) du Rectorat pour les personnels enseignants exerçant en lycée, lycée professionnel, en SEP de lycée et en EREA, ainsi que pour les documentalistes, personnels d'éducation, d'orientation, instructeurs quel que soit leur type d'établissement d'exercice.

 - aux Divisions de l'Organisation Scolaire (DOS) des Inspections Académiques pour les personnels enseignants exerçant en collège et en SEGPA de collège.

*Les personnels bénéficiant de la CPA n'ont pas à renouveler leur demande.* 

Je vous remercie de l'attention que vous voudrez bien porter à cette présente circulaire.

*Signataire : Martine BURDIN, Secrétaire Générale de l'Académie d'Aix-Marseille* 

## **CESSATION PROGRESSIVE D'ACTIVITE**

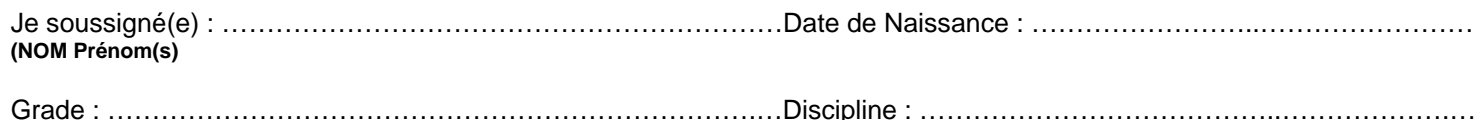

Etablissement :

 $\mathcal{L}^{\text{max}}_{\text{max}}$ 

### **Choix des quotités de travail et de rémunération**

sollicite l'admission au bénéfice de la cession progressive d'activité (ordonnance du ° 82-297 du 31 mars 1982 modifiée) à compter du 1<sup>er</sup> septembre 2010. **J'ai noté que ce choix est irrévocable**. Conformément aux possibilités offertes, j'opte pour (cocher et compléter la bonne ligne) :

### **CPA SIMPLE :**

- 
- $\Box$  Régime Fixe ( $2^{em}$  Formule)  $\Box$  A quotité de travail 50%,

### **CPA AVEC CESSATION TOTALE D'ACTIVITE**

 $\Box$  Régime Dégressif ( $1<sup>ère</sup>$  Formule)

- Régime Dégressif (1ère Formule) 2 premières années scolaires : travail à 80%, rémunérées 85,70% du traitement global,
	- années scolaires suivantes : travail à 60%, rémunérées 70% du traitement global
	-
	- rémunération 60%.
	- \* 2 premières années scolaires : travail à 100%, rémunérées à 85,70%,
	- 3ème année scolaire : travail à 80%, rémunérée à 70%,
	- 4ème année scolaire et années scolaires suivantes : travail à 60%, rémunérées à 70%,
	- dernière année scolaire : sans activité, rémunérée à 70% du traitement global.
- $\Box$  Régime Fixe ( $2^{em}$  Formule)  $\Box$  **+** première année scolaire : travail à 100%, rémunérée 60%,
	- ◆ 2<sup>ème</sup> année scolaire et suivantes : travail à 50%, rémunéré(es) à 60%,
	- dernière année scolaire : sans activité, rémunérée à 60%.

### **Choix du moment du départ à la retraite**

Je choisis de partir à la retraite

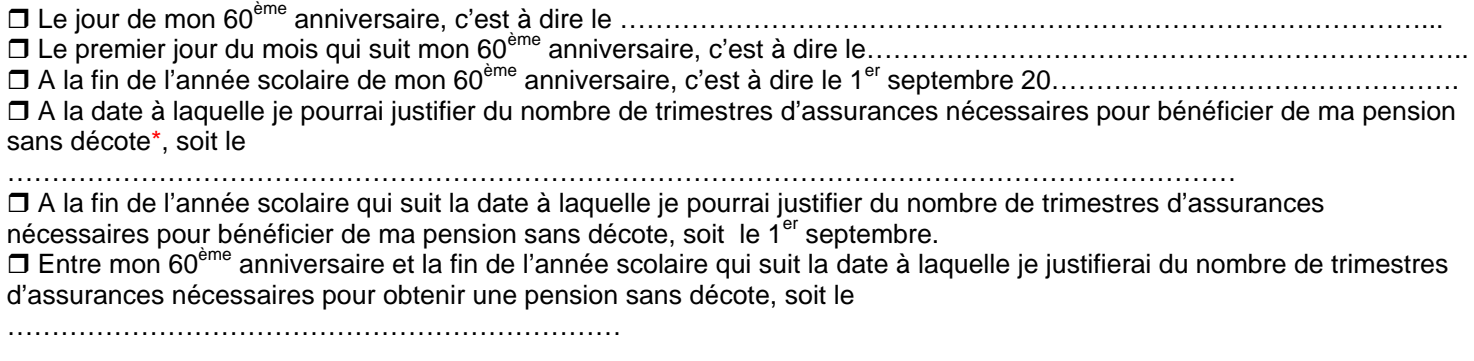

*N.B. : le versement du traitement brut est continué jusqu'à la fin du mois lorsque la date de départ en retraite est fixée entre le 2 et 30 du mois. En revanche, le versement des indemnités y compris l'indemnité de C.P.A. cesse le jour du départ en retraite.* 

(\*) C'est-à-dire avoir le nombre de trimestres requis par rapport à l'âge d'ouverture des droits.

Ex. : Pour un fonctionnaire né en 1948, 160 trimestres (cf. Bulletin académique n° 209 du 16 mars 2009).

### **Choix du mode de cotisation pour la retraite des fonctionnaires titulaires**

Je souhaite cotiser sur la base d'un traitement plein (7,85%) sur les périodes de services en CPA **\*** 

 $\Box$  Oui

 $\n **Non**\n$ 

Ce choix est **irrévocable et valable pour la totalité de la durée de la cessation progressive d'activité**.

*(joindre obligatoirement l'annexe 2, voir exemple page4 &4 )* 

### **PIECES JUSTIFICATIVES**

- Relevé de carrière de la CNAV ou des autres régimes obligatoires de l'assurance vieillesse, dès lors que vous avez travaillé en dehors de la fonction publique. Vous pouvez vous procurer ce document sur le site <https://www.retraite.cnav.fr/>

- Copie du livret militaire

- Justificatifs des centres de formation (IPES, écoles normales, ENSET)
- Justificatifs des services auxiliaires validés

Signature du demandeur, et al. (2008) A, the system of the system of the system of the system of the system of the system of the system of the system of the system of the system of the system of the system of the system of

Fait à Green de Chef d'Etablissement, le Chef d'Etablissement, (Cachet et signature)

**Division des Personnels Enseignants** 

 **ANNEXE 2** 

### **ETAT DES SERVICES CIVILS**

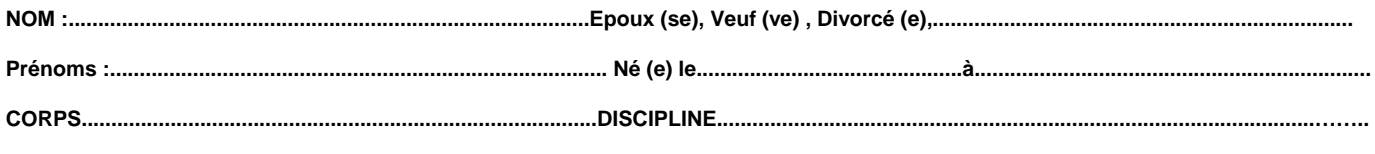

**Etablissement..............................................................................................................................................................................................................** 

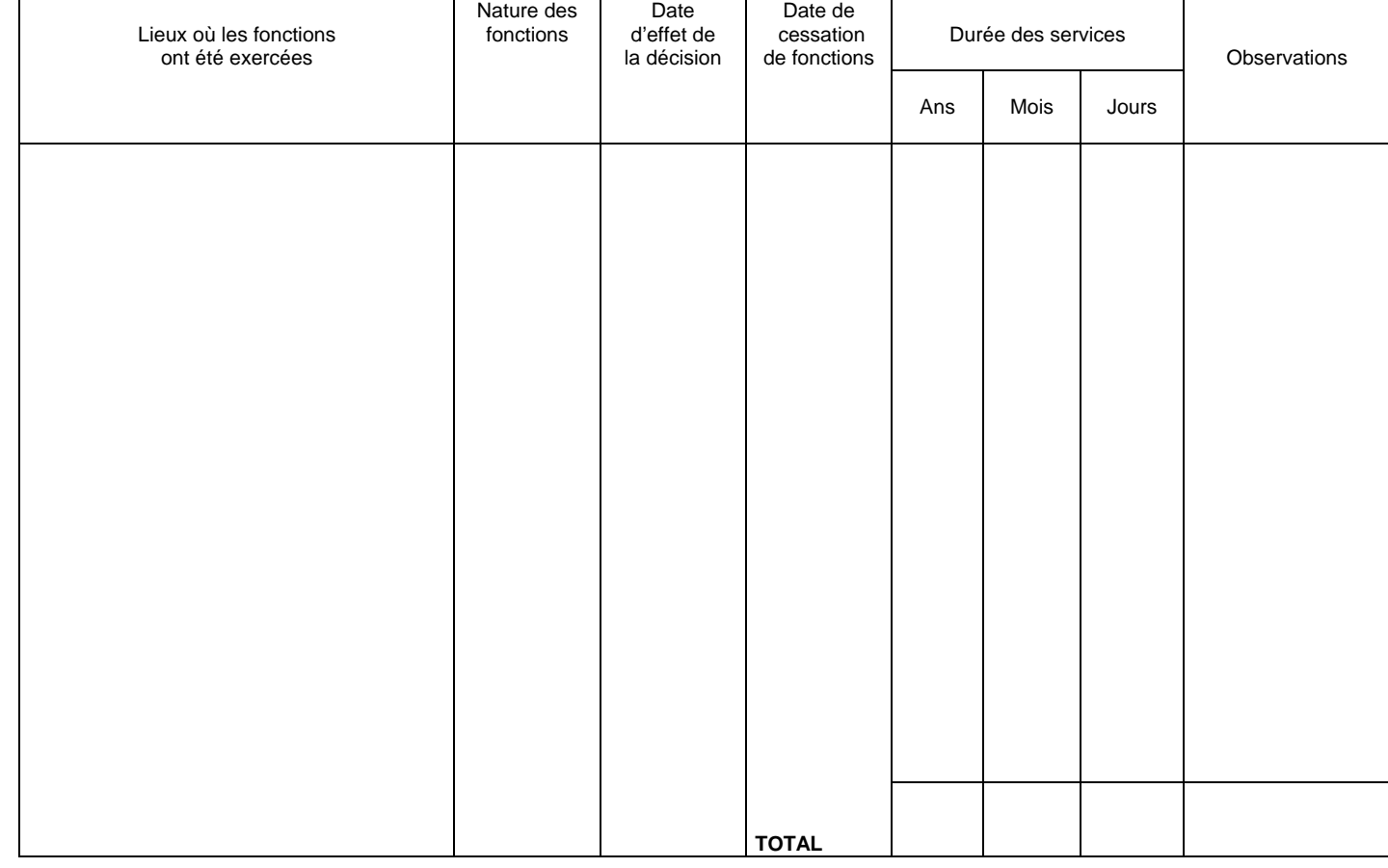

 **Je demande** à cotiser pour la retraite sur la base du traitement soumis à retenue pour pension correspondant à un agent de même grade, échelon et indice travaillant à temps plein.

J'ai pris connaissance que cette option est **IRREVOCABLE.**

**Date d'effet de la surcotisation** : …………………………………………….

**Je ne demande pas** à cotiser pour la retraite suivant les modalités présentées ci-dessus. Cette option est également **IRREVOCABLE.** 

Fait à …………………………, le…………………………………… Visa du Chef d'Etablissement ou du Supérieur Hiérarchique,

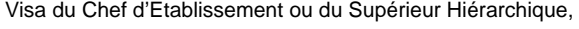

Signature de l'intéressé (e) est any control de la control de la control de la control de la control de la control de la control de la control de la control de la control de la control de la control de la control de la con

Signature,

Bulletin académique n° 473 du 9 novembre 2009 26

# Division de l'Encadrement et des Personnels Administratifs et Techniques

DIEPAT/09-473-603 du 09/11/2009

### **PUBLICATION DES POSTES D'ENCADREMENT VACANTS**

Destinataires : Mesdames et Messieurs les personnels d'encadrement

Affaire suivie par : Mme CAMPION - Tel : 04 42 91 74 37 - Fax : 04 42 91 70 06

La Direction Générale des Ressources Humaines du Ministère de l'Education Nationale a dédié un site internet à l'usage des personnels d'encadrement, dont l'adresse est : [www.evidens.education.gouv.fr](http://www.evidens.education.gouv.fr/)

Ce site est régulièrement mis à jour au niveau national, et a vocation à recenser en temps réel et de manière exhaustive les vacances de postes d'encadrement et assimilés (notamment conseillers techniques), et à mentionner pour chaque académie comme à l'administration centrale les spécificités des postes vacants ou susceptibles de l'être.

La liste mise à jour sur le site EVIDENS a ainsi vocation à remplacer, en tout ou partie, les publications ponctuelles de vacances acheminées par courrier électronique.

C'est pourquoi les personnels d'encadrement sont invités à consulter régulièrement ce site national afin de disposer d'une information complète et actualisée sur les offres de mouvement.

*Signataire : Martine BURDIN, Secrétaire Générale de l'Académie d'Aix-Marseille* 

# Division de l'Encadrement et des Personnels Administratifs et Techniques

DIEPAT/09-473-604 du 09/11/2009

### **PRIME DE FONCTIONS ET DE RESULTATS**

Référence : Circulaire ministérielle DGRH C-1-2 n 2009-122 du 23.07.299 publiée au BOEN N 34 du 17/09/2009

Destinataires : Mesdames et Messieurs les CASU et AAENES - Mesdames et Messieurs les chefs d'établissement et de service (EPLE et services académiques)

Affaire suivie par : Mme Francine CORDERO pour les AAENES Tel : 04 42 97 72 42 - Mme Caroline BLANC pour les CASU : Tel : 04 42 91 72 35 - Fax : 04 42 91 70 06 - ce.diepat@aix-marseille.fr

La Prime de Fonctions et de Résultats décrite par la circulaire ministérielle du 23.07.2009 est mise en place à compter du 01.11.2009 pour les conseillers d'administration scolaire et universitaire et les attachés d'administration de l'éducation nationale et de l'enseignement supérieur de l'académie d'Aix-Marseille.

La PFR s'inscrit dans la perspective de la simplification et de l'harmonisation des divers régimes indemnitaires, y compris au niveau interministériel. Pour les CASU et les AAENES, elle remplace, pour ainsi dire en les englobant, une série d'indemnités telles que l'IFTS, l'indemnité de gestion matérielle, de régie, l'IRA, dont les codes informatiques sont supprimés à la date du 31.10.2009. Les modalités de mise en place de la PFR ont fait l'objet d'une concertation syndicale approfondie au niveau académique et ont été soumises à l'avis du comité technique paritaire académique en sa séance du 20 octobre 2009.

Cette étude préalable a pris en compte les deux principes suivants, arrêtés au niveau national.

- passage de l'ancien (IFTS) au nouveau régime (PFR) à moyens constants pour les personnels des services académiques (BOP 214), et à due concurrence de l'attribution de la part Résultats au taux 1 à compter du 01.01.2009 pour les personnels des EPLE

- maintien des montants individuels précédemment perçus au titre de l'ancien régime. Le dispositif mis en place à compter du 01.11.2009 revêt ainsi un caractère transitoire, qui prendra sa pleine consistance à partir de la nouvelle configuration des Budgets Opérationnels de Programme en 2010.

Les nouveaux codes indemnitaires créés sont les suivants pour l'attribution des parts Fonctions et Résultats :

- ► 1548 pour la part F qui est servie mensuellement
- ► 1549 pour la part R qui est servie mensuellement
- ► 1550 pour la part R qui est servie annuellement, le cas échéant.

Les premiers effets de cette rénovation seront perceptibles sur les bulletins de paye de novembre 2009, avec indication des montants en euros entiers déterminés comme suit :

### *a) pour les CASU-AAENES des services académiques*

) le code 1548 concerne la part F mensuelle : il indique le montant mensuel en euros qui correspond au taux 1,25 du montant de référence rappelé au paragraphe II, 3 de la circulaire ministérielle du 23.07.2009, éventuellement majoré ou minoré en fonction du profil du poste occupé à raison d'un taux fixé respectivement à 1,45 ou 1,05.

) le code 1549 concerne la part R mensuelle : il indique le montant mensuel en euros, résultat de la soustraction entre d'une part le montant perçu au titre de l'ancien régime et d'autre part la part F. Cette opération garantit le maintien individuel du montant indemnitaire précédemment perçu, dans la mesure où la part R agit comme une variable d'ajustement dans le cadre du régime transitoire.

) le code 1550 concerne la part R exceptionnelle : sans objet dans l'immédiat dans le cadre du régime transitoire, ce code pourra être utilisé en tant que de besoin pour servir l'indemnité bi-annuelle, dans la mesure des disponibilités budgétaires, conformément au relevé des conclusions publié au bulletin académique n° 466 du 07.09.2009.

- En outre le rappel indemnitaire correspondant à la revalorisation des taux académiques d'IFTS pour les deux mois de septembre et octobre 2009 figure sous le code indemnitaire 676. Cette opération solde l'attribution de l'IFTS qui est effectivement supprimée à la date du 31.10.2009.

### *b) pour les CASU et AAENES des EPLE*

 $\blacktriangleright$  le code 1549 concerne la part R mensuelle servie à compter du 01.11.2009. Le montant est systématiquement égal à un dixième du montant de référence.

 $\blacktriangleright$  le code 1550 concerne la part exceptionnelle de R correspondant au rattrapage effectué à compter du 01.01.2009, soit 10 dixièmes de la part annuelle R de référence, correspondant aux 10 premiers mois de 2009.

) le code 1548 concerne la part F mensuelle : il correspond au montant indemnitaire précédemment perçu au titre des indemnités de gestion matérielle + de régie + IRA pour les CASU.

A terme, au cours de l'année 2010, l'ensemble du dispositif a vocation à évoluer en tenant compte d'une part de l'évolution des budgets opérationnels de programme académiques, d'autre part de l'appréciation formulée par les chefs d'établissement et de service sur la manière de servir des agents concernés.

Le régime de la PFR doit également concerner en 2010 les SAENES (catégorie B) ; l'étude prospective est en cours et fera l'objet, le moment venu, de l'information nécessaire.

*Signataire : Martine BURDIN, Secrétaire Générale de l'Académie d'Aix-Marseille* 

# Direction de l'Analyse, des Etudes et de la Communication

DAEC/09-473-59 du 09/11/2009

### **ENQUETE N 8 - TAXE D'APPRENTISSAGE 2010 - CAMPAGNE 2009 - ANNEE DE SALAIRE 2008**

Destinataires : Mesdames et messieurs les directeurs d'établissement privé sous contrat

Affaire suivie par : Mme TOMAS - Tel : 04 42 91 73 56 - Fax : 04 42 91 70 11

Dans le cadre de l'enquête n°8, relative au recensement des subventions reçues au titre de la Taxe d'Apprentissage dans les établissements, je vous demande de bien vouloir remplir le document joint, et de nous le faire parvenir par tout moyen à votre convenance par courrier, fax, téléphone ou par courriel :

### **Rectorat d'Aix-Marseille DAEC / Madame Tomas** Place Lucien Paye - 13621 Aix-en-Provence Cedex 1 Tél. 04 42 91 73 56 - Fax 04 42 91 70 11 ce.daec@ac-aix-marseille.fr

**Avant le 18 décembre 2009** 

Les sommes seront exprimées en **euro arrondis, sans les centimes**.

Je vous remercie de la coopération dont vous ferez preuve pour mener à bien cette opération.

*Signataire : Martine BURDIN, Secrétaire Générale de l'Académie d'Aix-Marseille* 

RECTORAT - DAEC à l'attention de Mme TOMASPlace Lucien Paye **NOM ET NUMERO DE L ETABLIISSEMENT** : 13621 AIX - EN - PROVENCETél : 04 42 91 73 56Fax : 04 42 91 70 11

**TABLEAU 235A**

### **TAXE D'APPRENTISSAGE : Campagne 2009 (Salaires 2008)**

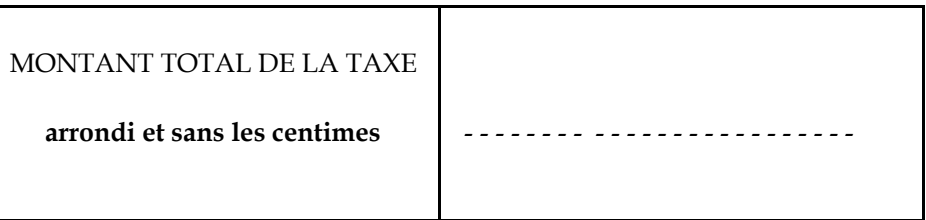

 **Si l'établissement regroupe lycée, lycée professionnel et (ou) collège, veuillez préciser si la somme tient compte des 3 entités.**

 **NB : A retourner au Rectorat - service DAEC - avant le 18 décembre 2009 :**

 soit **par courrier** à l'adresse ci-dessus soit **par courriel** :ce.daec@ac-aix-marseille.fr soit **par fax** : 04 42 91 70 11 soit **par tél** : 04 42 91 73 56

## Division des Examens et Concours

DIEC/09-473-1267 du 09/11/2009

### **INSCRIPTIONS AUX EPREUVES ANTICIPEES DES BACCALAUREATS GENERAL ET TECHNOLOGIQUE - SESSION 2010**

Référence : arrêté du 15 septembre 1993 modifié relatif aux épreuves anticipées

Destinataires : Mesdames et Messieurs les proviseurs des lycées publics - Mesdames et Messieurs les directeurs des établissements privés sous contrat

Affaire suivie par : Mme OLIVIER-GUINARD - Tel : 04 42 91 71 83 - Mme ALENDA - Tel : 04 42 91 71 86 - Fax : 04 42 91 75 02

Comme pour les sessions précédentes, les candidats scolarisés dans les établissements publics et privés sous contrat sont pré-inscrits automatiquement à partir de la BEA.

L'accès au service se fait par les adresses suivantes :

- pour le suivi : [http://suivi-etab.ac-aix-marseille.fr](http://suivi-etab.ac-aix-marseille.fr/)
- pour les inscriptions : [http://inscri-etab.ac-aix-marseille.fr](http://inscri-etab.ac-aix-marseille.fr/)

L'application internet mise à votre disposition offre la possibilité, pour chaque établissement de :

- vérifier la validité des pré-inscriptions et de réaliser les corrections (erreurs dans l'état civil, l'adresse, la série, la division de classe)
- d'inscrire de nouveaux candidats, absents de la BEA
- de supprimer des candidats inscrits à tort

L'application permet également de réaliser l'édition des confirmations sous forme de listes ou de confirmations individuelles.

Après signature des candidats, **seules les listes** seront transmises au rectorat le 18 décembre 2009.

Vous pouvez néanmoins, éditer pour votre usage des confirmations d'inscription individuelles.

*Signataire : Martine BURDIN, Secrétaire Générale de l'Académie d'Aix-Marseille* 

### ANNEXE

### APPLICATION INSCRINET

### NOTICE TECHNIQUE

### INSCRIPTIONS AUX EPREUVES ANTICIPEES

Pour un établissement, la démarche à suivre pour gérer les inscriptions des candidats issus de la base élèves académique est la suivante : toutes les opérations peuvent être effectuées à partir du service de suivi établissement (mise à jour, suppression, inscription nouvelle).

Fonctions disponibles :

a) Modification du mot de passe du suivi

Il s'agit du mot de passe qui est demandé pour l'accès au service de suivi établissement. Par défaut le mot de passe est identique au code établissement (en majuscules).

b) Validation des inscriptions

Cette opération à réaliser une fois est obligatoire. Elle inscrit les candidats de l'établissement auparavant pré-inscrits dans l'application OCEAN à partir de la BEA et elle initialise les divisions de classe de l'établissement. Cette opération doit être réalisée afin d'accéder aux fonctionnalités suivantes.

c) Nouvelle inscription

Cette fonction permet d'inscrire d'éventuels nouveaux candidats.

d) Suppression des candidats

Cette fonction permet de visualiser la liste générale des candidats inscrits et d'en sélectionner pour les supprimer ou au contraire les réactiver.

Pour supprimer une inscription cocher le candidat sélectionné et valider.

e) Listes des candidats inscrits par ordre alphabétique et par division

Elles permettent de visualiser la liste des candidats inscrits.

En cliquant sur le nom d'un candidat, il est possible d'atteindre l'écran « identification » du service d'inscription afin **de modifier les données du candidat.**

f) Edition de la liste pour confirmation d'inscription (document PDF)

Cette liste contient pour chaque élève inscrit son identification et sa série (état-civil, adresse, division de classe).

Il est conseillé de l'éditer par division de classe afin que chaque élève puisse vérifier toutes les informations le concernant (civilité, date de naissance, adresse).

**Les erreurs éventuelles seront à corriger par vos soins en utilisant la fonction « Listes des candidats » dans le service de suivi de l'établissement ou en utilisant le service inscription établissement.**

## Division des Examens et Concours

DIEC/09-473-1268 du 09/11/2009

### **INSCRIPTIONS AU BREVET PROFESSIONNEL - SESSION 2010**

Destinataires : Mesdames et Messieurs les Chefs d'établissement du second degré publics et privés sous-contrat

Affaire suivie par : M. MAREY - Tel : 04 42 91 71 97 - Fax : 04 42 38 73 45

Le registre des inscriptions est ouvert du :

- Vendredi 20 novembre 2009 au Mercredi 16 décembre 2009 (17H) pour tous les BP sur internet : [www.ac-aix-marseille.fr](http://www.ac-aix-marseille.fr/) - examens - inscrinet.

### **POUR TOUS LES ETABLISSEMENTS :**

- **1/ Taper : [http://inscri-etab.ac-aix-marseille.fr](http://inscri-etab.ac-aix-marseille.fr/)**
- **2/ Cliquer sur inscriptions BP**
- **3/ Renseigner les écrans de saisie**

**et pour le suivi des inscriptions :** 

**- Taper : [http://suivi-etab.ac-aix-marseille.fr](http://suivi-etab.ac-aix-marseille.fr/)** 

### **Retour des confirmations au Rectorat**

**Les confirmations d'inscription, (éditées par l'établissement) signées par le candidat seront retournées au plus tard pour le Jeudi 07 janvier 2010 au Rectorat d'Aix-en-Provence DIEC 2.03, classées par spécialité et par ordre alphabétique des candidats** 

Les chèques classés par ordre alphabétique seront regroupés par l'établissement par paquet correspondant à chaque liste. La liste doit porter le montant total des chèques ainsi que leur nombre.

**Les paquets de chèques entourés des listes des candidats. seront mis dans une enveloppe séparée portant la mention "à l'attention du Régisseur de Recettes du Rectorat". Pour les candidats demandant un aménagement d'épreuves (tiers temps, secrétaire…) veuillez préciser les candidats concernés lors de l'envoi groupé des confirmations.**

**IMPORTANT** : **Tout changement d'adresse ou d'état civil doit être signalé par écrit auprès des services du Rectorat. Tout candidat n'ayant pas reçu sa convocation 8 jours avant le début des épreuves devra le signaler au Rectorat par téléphone : 04 42 91 71 98.** *Aucune modification ne sera acceptée après le retour de la confirmation d'inscription : votre choix est définitif.*

### **RAPPEL DES PIECES JUSTIFICATIVES A JOINDRE A LA CONFIRMATION D'INSCRIPTION**

1- Photocopie de la pièce d'identité.

2- un chèque bancaire ou postal d'un montant de 5,27 € (candidats scolaires) ou 6,51 € (candidats isolés), et libellé à l'ordre du REGISSEUR DE RECETTES DU RECTORAT destiné au remboursement des courriers adressés aux candidats (arrêté interministériel du 28.11.96). 3-un certificat de travail faisant ressortir 2 ans de pratique professionnelle rémunérée, si le candidat est titulaire d'un diplôme de niveau V ou bien 5 ans de pratique professionnelle si le candidat ne possède pas ce diplôme.

4- Une attestation de cours délivrée par l'organisme de formation mentionnant le nombre d'heures de formation requis.

5- Photocopie du diplôme de niveau V ou le cas échéant de niveau IV.

6- Photocopie du dernier relevé de notes obtenu en cas de bénéfice de note(s).

7- Le cas échéant attestation de dispenses obtenues au titre de la validation des acquis de l'expérience (V.A.E.)

8- Les candidats passant l'examen sous la forme progressive et n'étant pas susceptibles d'obtenir le B.P à la présente session devront fournir un chèque d'un montant de 2,92 € libellé à l'ordre du Régisseur de Recettes du Rectorat.

9- Attestation de recensement, ou certificat de présence JAPD.

*Signataire : Martine BURDIN, Secrétaire Générale de l'Académie d'Aix-Marseille* 

# Division des Examens et Concours

DIEC/09-473-1269 du 09/11/2009

### **CALENDRIER DES EPREUVES DU PPQIP - SESSION 2010**

Destinataires : Mesdames et Messieurs les responsables des services des examens, Mesdames et Messieurs les chefs de centres des examens de niveau V et Messieurs les Directeurs des organismes de formation

Affaire suivie par : M. BOUANANI - Tel : 04 42 91 71 72 - Fax : 04 42 38 73 45

Je vous prie de bien vouloir trouver ci-joint le calendrier des épreuves du PPQIP pour la session 2010.

*Signataire : Martine BURDIN, Secrétaire Générale de l'Académie d'Aix-Marseille* 

**CALENDRIER PRF - PPQIP Secteur A (Industriel) Secteur B (Tertiaire)**

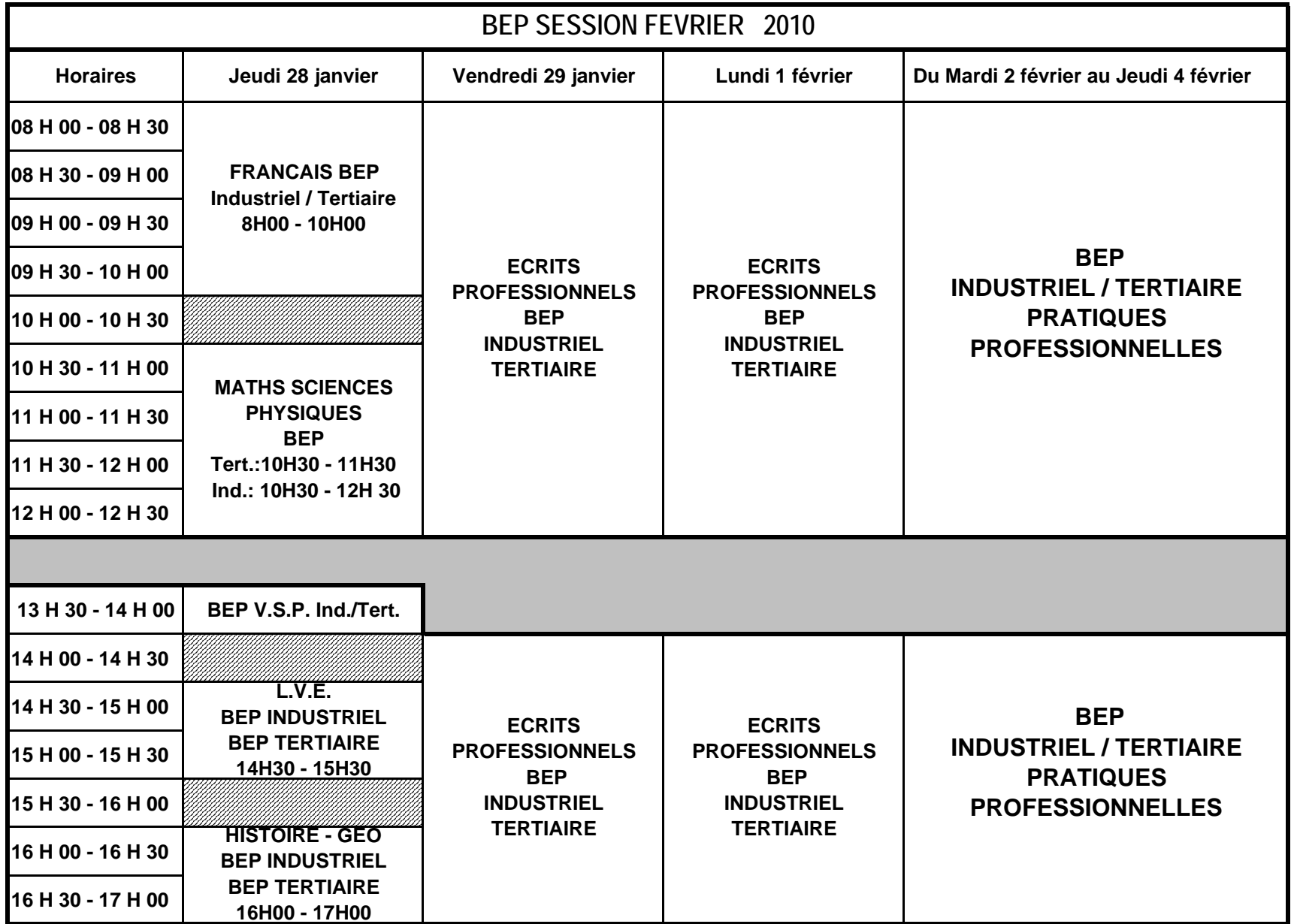

**CALENDRIER PRF - PPQIP Secteur A (Industriel) Secteur B (Tertiaire)**

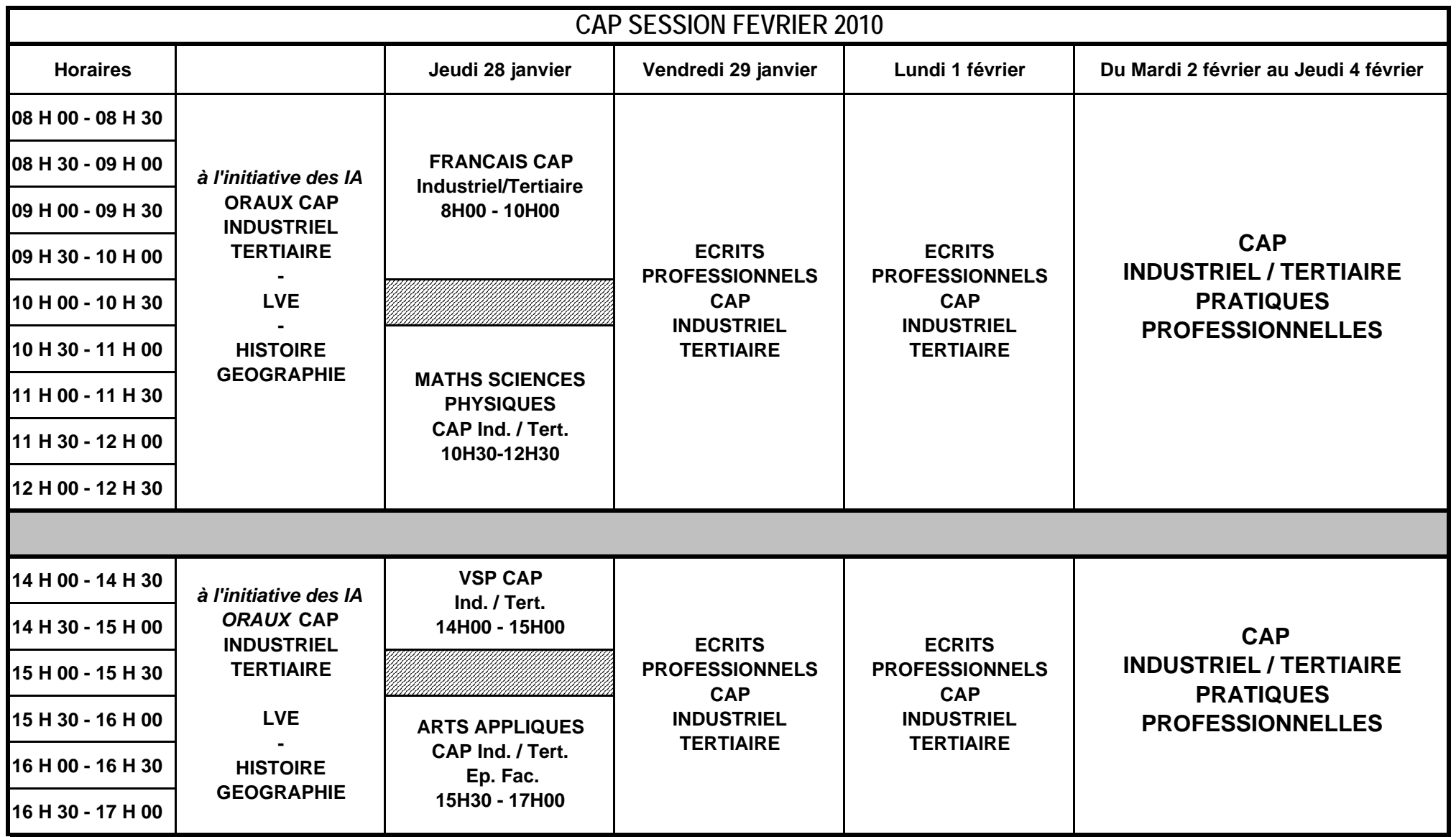

# Division Financière

DIFIN/09-473-483 du 09/11/2009

### **SUPPLEMENT FAMILIAL DE TRAITEMENT**

Destinataires : Mesdames et Messieurs les Chefs d'Etablissements d'enseignement public et privé et Directeurs d'Ecoles

Affaire suivie par : Mme BAZZALI - Bureau de la Réglementation, du Contentieux, de la Formation et de la Communication

### **I. Organisme compétent en matière de gestion du supplément familial de traitement.**

Informations ou transmissions de documents relatifs au supplément familial de traitement (SFT) :

- personnel enseignant du 1<sup>er</sup> degré public et privé et auxiliaires de vie scolaire individuels (AVS-I): Inspection Académique du département d'affectation.
- personnel enseignant du 2<sup>nd</sup> degré : DIPE Rectorat.
- personnel enseignant du 2<sup>nd</sup> degré des établissements d'enseignement privés : DEEP Rectorat.
- personnel ITRF : DIEPAT Rectorat.
- personnels administratifs de direction et d'inspection : DIEPAT Rectorat.
- assistants d'éducation (AED), auxiliaires de vie scolaire collectifs (AVS-CO) et assistants pédagogiques : comptable mutualisateur du département d'affectation.

### **II. Conditions générales d'attribution du supplément familial de traitement.**

### **A. Attribution du Supplément Familial de Traitement (SFT).**

- Le supplément familial de traitement est attribué aux personnels (fonctionnaires et agents non fonctionnaires à l'exclusion des agents rétribués sur la base d'un taux horaire ou à la vacation) ayant des **enfants à charge âgés de moins de 20 ans**.
- Sont considérés comme enfants à charge tous les enfants légitimes, naturels ou reconnus à la charge de l'allocataire qui n'ont pas dépassé l'âge de 20 ans et qui remplissent toutes les conditions spécifiques prévues par les textes en vigueur :
	- l'enfant ne doit pas être bénéficiaire, à titre personnel, d'une aide au logement : allocation de logement social (ALS) ou aide personnalisée au logement (APL).
	- l'enfant peut avoir une activité professionnelle réduite dans la mesure où la rémunération mensuelle n'excède pas 55% du SMIC.
	- l'enfant ne doit pas être incarcéré.
	- l'enfant ne doit pas vivre en concubinage, être marié ou avoir conclu un pacte civil de solidarité auquel cas il n'est plus considéré à charge au sens du Code de la sécurité sociale quand bien même il poursuit ses études ou reçoit une aide financière de ses parents.

### **B. Attributaire du Supplément Familial de Traitement (SFT).**

Le supplément familial de traitement étant ouvert à raison d'un seul droit par enfant, il convient, en application du décret n°99-491 du 10 juin 1999, dans les couples de fonctionnaires ou d'agents publics, mariés, liés par un pacte civil de solidarité ou vivant en concubinage et qui assument la charge du ou des mêmes enfants, de déterminer d'un commun accord lequel d'entre eux sera attributaire du supplément familial de traitement (cf. Annexe I).

La désignation de l'attributaire ne peut être remise en cause qu'au terme d'un délai d'un an sauf dans le cadre d'un divorce avec garde alternée des enfants où elle peut être modifiée tous les 6 mois.

En l'absence de la production de l'imprimé "Demande de supplément familial de traitement" sur lequel sera notifié le changement d'attributaire du supplément familial de traitement, il n'est procédé à aucune modification de l'attributaire du supplément familial de traitement.

### **C. Cessation de vie commune des conjoints ou concubins.**

En cas de divorce, de séparation de droit ou de fait des époux ou de cessation de vie commune des concubins, dont l'un au moins est fonctionnaire ou agent public, chaque bénéficiaire du SFT est en droit de demander que le SFT, auquel les enfants dont il a la charge effective et permanente ont droit, lui soit attribué sur les bases suivantes :

- S'il est fonctionnaire ou agent public :
- au titre de l'ensemble des enfants dont il est le parent ou a la charge effective et permanente, il peut demander, s'il le souhaite, que le calcul du SFT qui lui sera versé soit fait sur la base des enfants dont son ancien conjoint fonctionnaire ou agent public est le parent ou a la charge effective et permanente et/ou sur la base de l'indice de ce dernier (complément de SFT).
- Si son ancien conjoint est fonctionnaire ou agent public :

au titre de l'ensemble des enfants dont il est le parent ou a la charge effective et permanente,

il peut demander, s'il le souhaite, que le calcul du SFT qui lui sera versé soit fait sur la base des enfants dont son ancien conjoint fonctionnaire ou agent public est le parent ou a la charge effective.

Le supplément familial de traitement est alors calculé au prorata du nombre d'enfants à la charge de chaque bénéficiaire et sur la base de l'indice de traitement du fonctionnaire ou de l'agent public du chef duquel le droit est ouvert.

### **D. Informations à transmettre à l'administration de l'agent au titre duquel le droit au SFT est ouvert.**

- Toute modification de situation (modification du lieu de résidence, divorce ou cessation de vie commune, nouvelle union ou vie maritale …), de celle des enfants (modification du nombre d'enfant à charge, naissance, décès …) doit être immédiatement portée à la connaissance de l'administration de l'agent au titre duquel le droit au SFT est ouvert (cf. Titre I).
- Dès que l'agent au titre duquel le droit au SFT est ouvert assure la charge d'un nouvel enfant, pour pouvoir bénéficier de cet avantage familial au titre de ce dernier, il doit le signaler à l'administration attributaire du SFT (cf. Titre I)  $\rightarrow$  un justificatif doit être produit : copie du livret de famille ou extrait d'acte de naissance.

### **III. Procédure à mettre en œuvre pour l'obtention du supplément familial de traitement.**

### **A. Procédure de demande du Supplément Familial de Traitement (SFT).**

Pour percevoir cet avantage familial, les personnes ayant des enfants à charge, âgés de moins de 20 ans, doivent compléter et transmettre à l'administration de l'agent au titre duquel le droit au SFT est ouvert (cf. Titre I) :

- l'imprimé "Demande de supplément familial de traitement" (Annexe I)*.* 

*Ce document ne doit pas être fourni tous les ans mais uniquement si le statut matrimonial, les enfants à charge ou le choix de l'attributaire est remis en cause.* 

- l'imprimé "Attestation concernant le supplément familial de traitement" (Annexe II) pour éviter, entre autre, les doubles versements de SFT. En l'absence de ce document, **qui**  doit être produit tous les ans avant le 1<sup>er</sup> novembre de l'année civile en cours, le supplément familial cesse d'être versé et le remboursement des sommes perçues à tort est demandé.

### **B. Situation d'un enfant âgé de plus de 16 ans ou atteignant cet âge dans le courant de l'année scolaire.**

Pour pouvoir ouvrir droit au bénéfice du supplément familial de traitement, un enfant doit être scolarisé, en apprentissage, à la recherche d'un emploi …

Jusqu'à l'âge de 16 ans, un enfant doit obligatoirement être scolarisé (*sauf situation très particulière*). Après avoir atteint cet âge, et jusqu'à l'âge de 20 ans, l'enfant doit être à la charge des parents (cf. Titre II §A).

 Au début de chaque année scolaire, pour pouvoir apprécier la situation des enfants ouvrant droit au bénéfice du supplément familial de traitement, l'attributaire du SFT ayant à charge des enfants âgés de 16 ans et plus, et de moins de 20 ans, doit compléter pour chaque enfant entrant dans cette catégorie le document "situation des enfants âgés de plus de 16 ans" (Annexe III).

Ce document doit être adressé courant septembre et, **au plus tard le 1er novembre de l'année civile en cours**, à l'administration de l'agent au titre duquel le droit au SFT est ouvert (cf. Titre I).

Pour les enfants qui atteindront l'âge de 16 ans au cours de l'année civile (et ce jusqu'au 31 août de l'année civile en cours), le document "situation des enfants âgés de plus de 16 ans" (Annexe III) devra être transmis à l'administration de l'agent au titre duquel le droit au SFT est ouvert (cf. Titre I), au plus tard, le premier jour du mois anniversaire de l'enfant concerné. *Il est toutefois recommandé de l'adresser le plus rapidement possible c'est à dire dès le début de l'année scolaire.* 

Le document "situation des enfants âgés de plus de 16 ans" (Annexe III) doit être accompagné des pièces justificatives (certificat de scolarité, contrat d'apprentissage …) mentionnées.

Si certaines pièces ne peuvent pas être produites dans les délais impartis (ex. certificat de scolarité pour les enfants entrant en Université), il convient d'en informer l'administration de l'agent au titre duquel le droit au SFT est ouvert (cf. Titre I) avant la date limite d'envoi (1<sup>er</sup> novembre).

En l'absence de la production au service chargé de la gestion du supplément familial de traitement du document "situation des enfants âgés de plus de 16 ans", le supplément familial de traitement cesse d'être versé pour cet (ces) enfant(s) et le remboursement des sommes perçues à tort est demandé.

*Signataire : Christiane BONNEFOY, Secrétaire Générale Adjointe de l'Académie d'Aix-Marseille* 

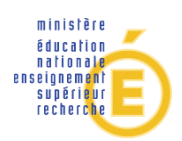

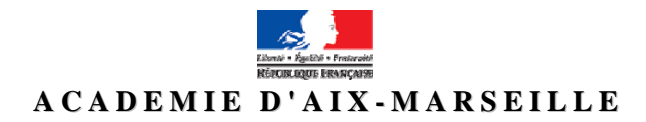

### **DEMANDE DE SUPPLEMENT FAMILIAL DE TRAITEMENT**

(Décret n°85-1148 du 24 octobre 1985 modifié)

*Document à compléter et renvoyer au gestionnaire de rémunération principale (Inspection Académique pour les enseignants du 1er degré - Rectorat pour les personnels IATOSS et enseignants du second degré).* 

*Renseignements relatifs à la famille* 

### *Monsieur*

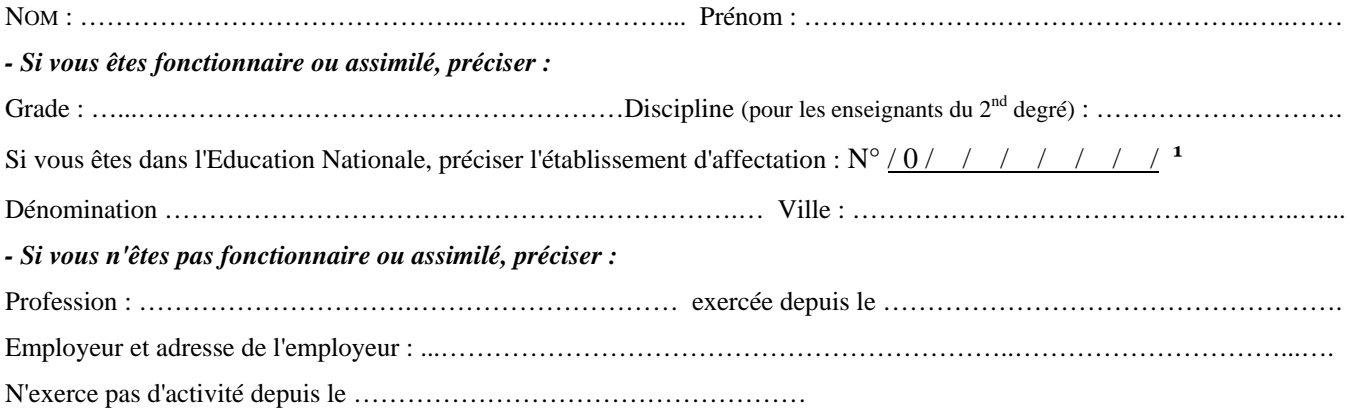

### *Madame*

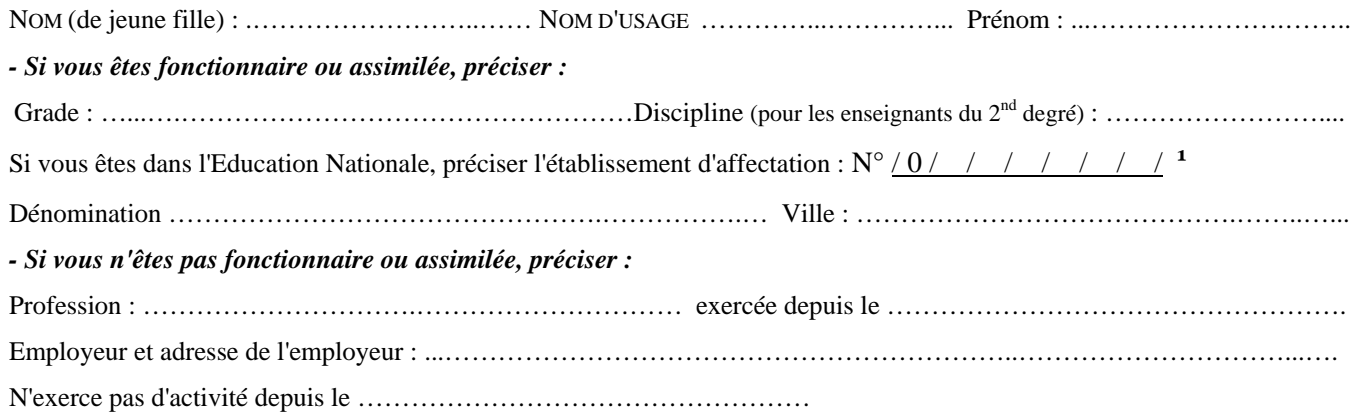

### c *Situation de famille.* **²**

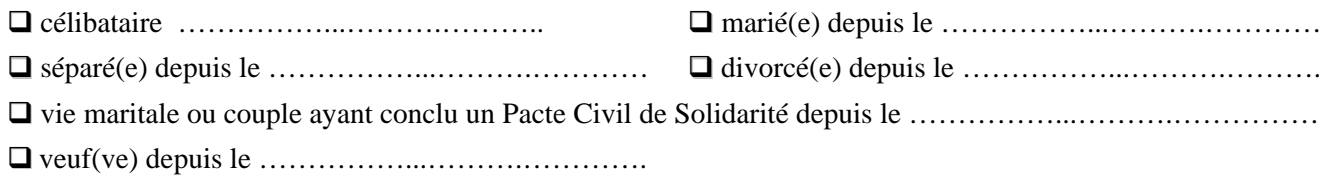

d *Adresse de la Famille (en cas de divorce avec garde alternée des enfants, indiquer l'adresse du père et de la mère)* : …………………………………………………………………………………………………………………………………… ……………………………………………………………………………………………………………………………………

<sup>1</sup> ces références figurent sur le bulletin de paie en haut à gauche. <sup>2</sup> cocher la case correspondant à la situation. Ed. 02 - 2008

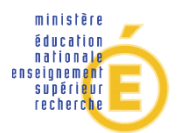

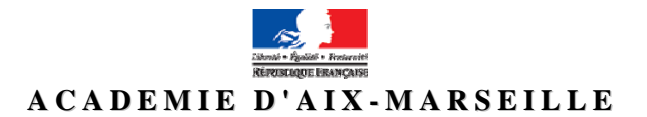

### e *Enfants à charge âgés de moins de 20 ans et vivant à votre foyer :*

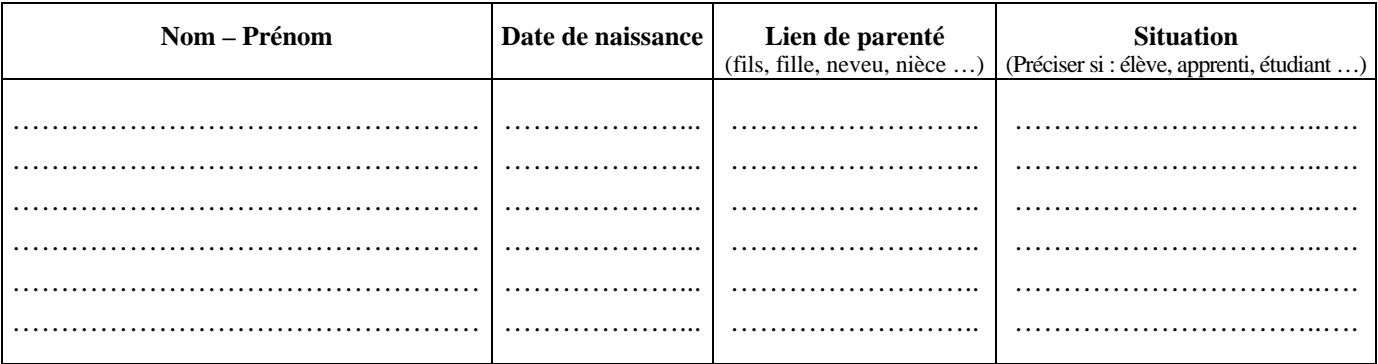

*Rappel : les enfants à charge ne doivent pas percevoir l'allocation personnalisée au logement (APL) ou l'allocation logement sociale (ALS).* 

### f *Enfants qui ne sont pas à votre charge âgés de moins de 20 ans :*

Etes vous le parent d'autres enfants qui ne sont pas à votre charge  $^2 \Box$  oui  $\Box$  non Si oui, précisez les ci-dessous.

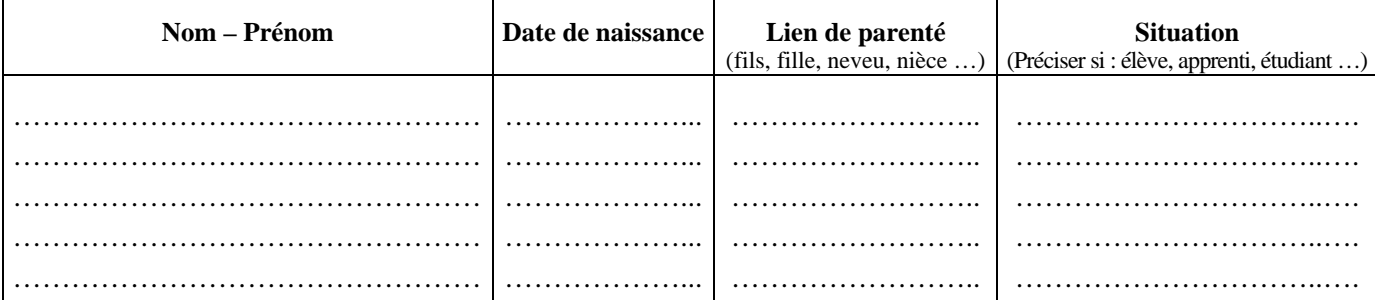

### *Détermination de l'attributaire*

*(à compléter par les personnes mariées, vivant en couple/ayant conclu un PACS ou divorcées si garde alternée des enfants; l'option ne peut être remise en cause qu'au bout d'un an, sauf changement de situation)* 

Le couple d'un commun accord désigne comme attributaire du SFT<sup>2</sup> : □ Monsieur □ Madame

*pour une durée de 6 mois (uniquement en cas de divorce avec garde alternée des enfants)* 

à compter du ………………………… **Signature de Monsieur Signature de Madame** 

### *Déclaration sur l'honneur*

Je certifie sur l'honneur que les renseignements portés sur ce document sont exacts. Je m'engage à faire connaître immédiatement, par écrit, au service intéressé, tout changement modifiant cette déclaration. La loi punit quiconque se rend coupable de fraudes ou de fausses déclarations (Article L.554-1 du code de la Sécurité sociale - Article 441-1 du code Pénal).

**A …………..……………………………… , le ……………………………….** 

**(Faire précéder la signature de la mention :** 

**« lu et signé en toute connaissance de cause ») Signature de l'attributaire** 

"Le droit d'accès et de rectification des données vous concernant prévu par la loi n°78-17 du 6 janvier 1978 relative à l'informatique, aux fichiers et aux libertés peut être exercé auprès du service qui a traité le présent document".

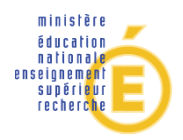

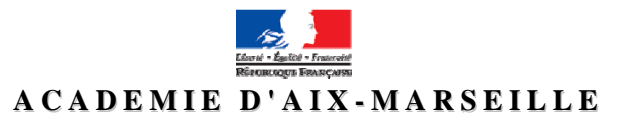

### **ATTESTATION CONCERNANT LE SUPPLEMENT FAMILIAL DE TRAITEMENT**

(à compléter et renvoyer, en début d'année scolaire par l'attributaire percevant ou demandant à bénéficier du supplément familial de traitement, au gestionnaire de rémunération principale : enseignants du 1<sup>er</sup> degré → Inspection Académique - Personnels IATOSS et enseignants du second degré → Rectorat).

### c *Attributaire.*

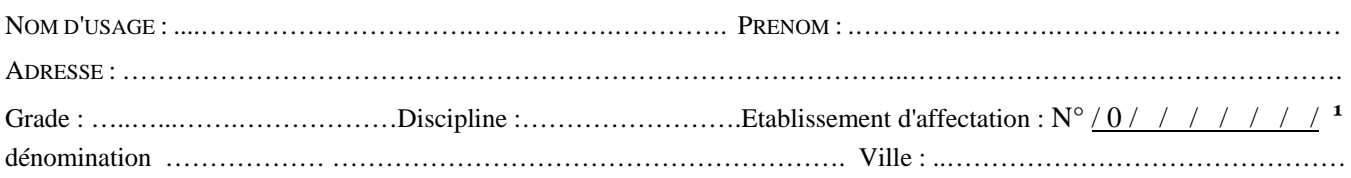

### d *A compléter pour une personne vivant seule : Situation de famille* **²**

### $\Box$  Célibataire

 $\Box$  Séparé(e)  $\Box$  Divorcé(e)  $\Box$  Veu(f)ve  $\Box$  Fin de vie maritale ou de contrat de pacte civil de solidarité depuis le …………………

Je certifie vivre seul(e), sans conjoint(e) ni concubin(e).

**3 Personne mariée ou vivant maritalement ou ayant contracté un pacte civil de solidarité :** Situation *professionnelle du conjoint* **³ / ²**

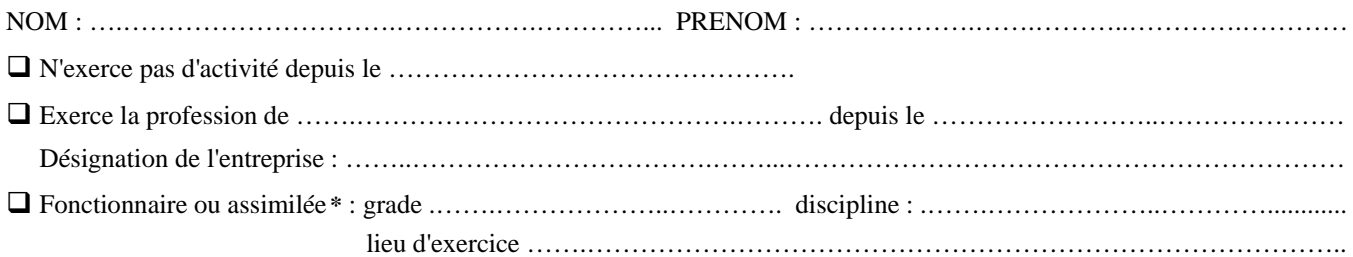

\* Toutefois, si votre conjoint <sup>3</sup> exerce dans un établissement du 1<sup>er</sup> ou du 2<sup>nd</sup> degré public ou privé ou dans un service académique de l'Académie d'Aix-Marseille, veuillez préciser son grade, sa discipline et son lieu d'exercice. Dans ce cas, il est inutile de faire compléter l'attestation ci-après (6).

### f *Enfants à charge et vivant à votre foyer âgés de moins de 20 ans :*

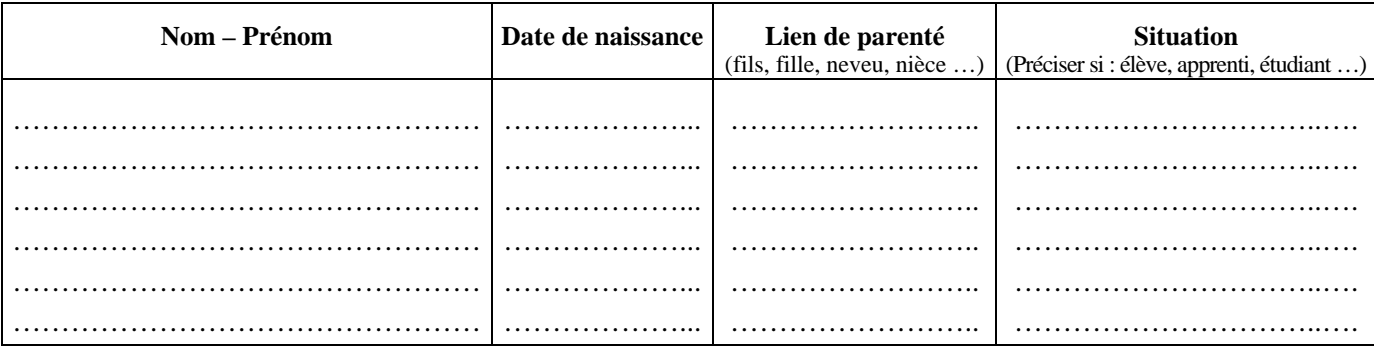

**Rappel : les enfants à charge ne doivent pas percevoir l'allocation personnalisée au logement (APL) ou l'allocation logement sociale (ALS).** 

g *Enfants qui ne sont pas à votre charge âgés de moins de 20 ans :*

Etes vous le parent d'autres enfants qui ne sont pas à votre charge <sup>2</sup>  $\Box$  oui  $\Box$  non Si oui, précisez les ci-dessous.

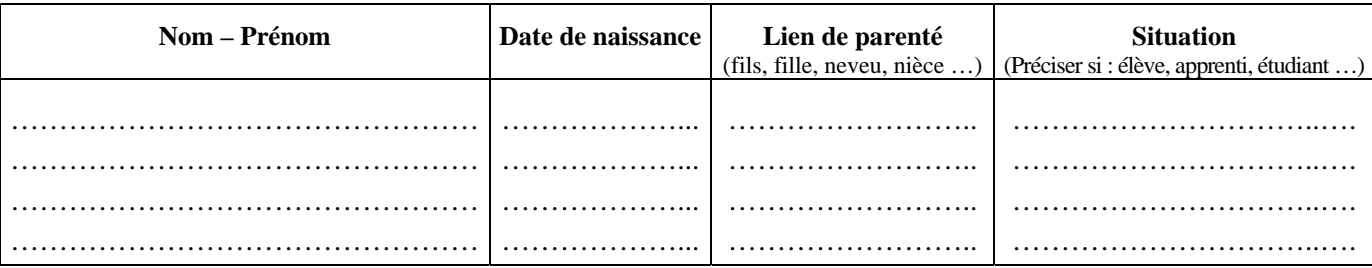

<sup>1</sup> ces références figurent sur le bulletin de paie en haut à gauche. <sup>2</sup> cocher la case correspondant à la situation. Ed. 04 - 2008

**³** celui ou celle du couple qui n'a pas été désigné comme l'attributaire du SFT, que le couple soit marié, en vie commune ou ayant conclu un pacte civil de solidarité.

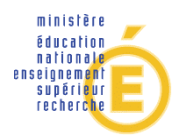

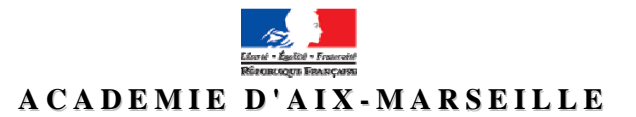

### h ATTESTATION A REMPLIR PAR L'EMPLOYEUR DU CONJOINT **³**

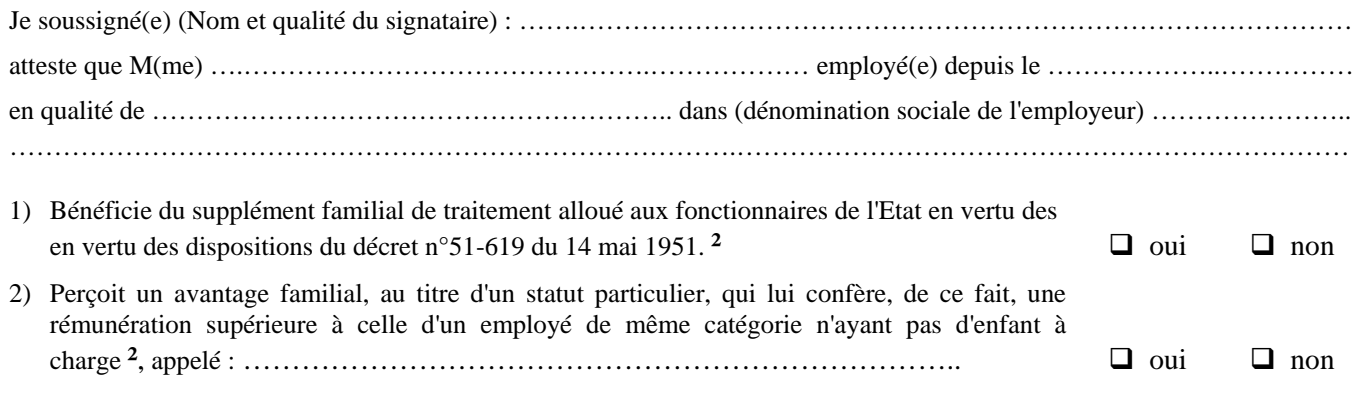

Au titre des enfants, ci-dessous, désignés :

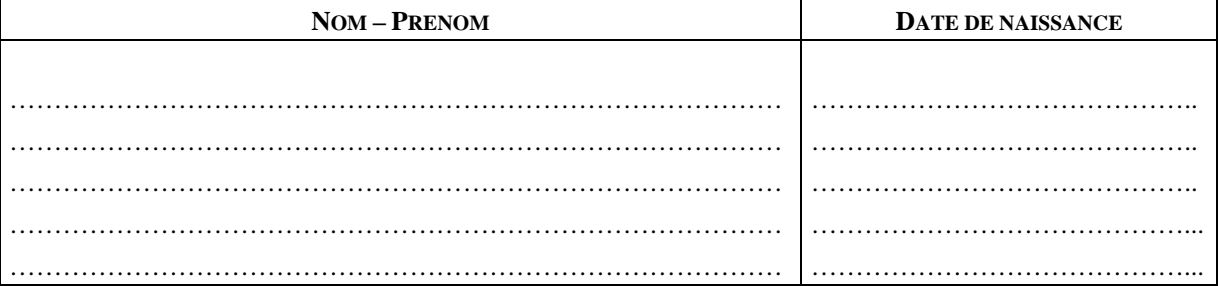

**Ne bénéficie plus de supplément familial de traitement à compter du** …...………………………………………………

**CACHET DE L'EMPLOYEUR Fait à ………………………………………… , le …..…………………………. Signature**

### i *A compléter dans tous les cas.*

### **D E C L A R A T I O N S U R L ' H O N N E U R**

Je certifie sur l'honneur que les renseignements portés sur ce document sont exacts. Je m'engage à faire connaître immédiatement, par écrit, au service intéressé, tout changement modifiant cette déclaration. La loi punit quiconque se rend coupable de fraudes ou de fausses déclarations (Article L.554-1 du code de la Sécurité sociale - Article 441-1 du code Pénal).

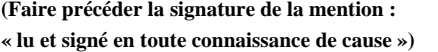

**(Faire précéder la signature de la mention : A …………..……………………………… , le ………………………………. Signature de l'attributaire** 

"Le droit d'accès et de rectification des données vous concernant prévu par la loi n°78-17 du 6 janvier 1978 relative à l'informatique, aux fichiers et aux libertés peut être exercé auprès du service qui a traité le présent document".

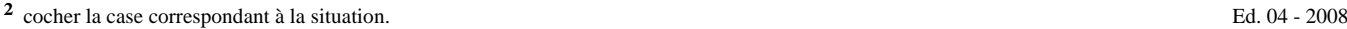

**³** celui ou celle du couple qui n'a pas été désigné comme l'attributaire du SFT, que le couple soit marié, en vie commune ou ayant conclu un pacte civil de solidarité.

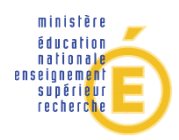

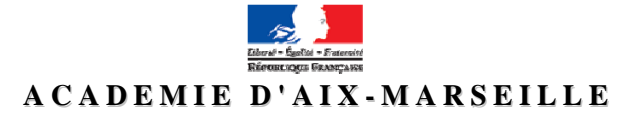

### **SITUATI ON DES ENFANTS AGES DE PLUS DE 16 ANS**

(à compléter et renvoyer, en début d'année scolaire, par l'attributaire percevant ou demandant à bénéficier du supplément familial de traitement, au gestionnaire de rémunération principale : enseignants du 1er degré → Inspection Académique - Personnels IATOSS et enseignants du second degré → Rectorat).

### c *Attributaire du supplément familial de traitement.*

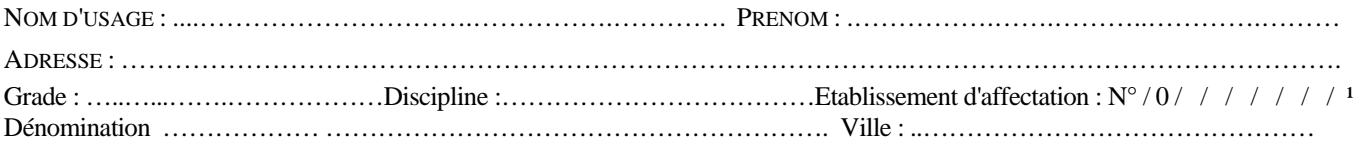

### d *Renseignement relatif à l'enfant à charge :*

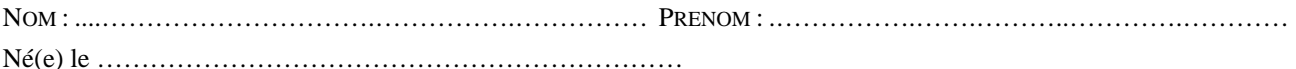

### e *Situation de l'enfant à charge* ² *:*

- $□$  Placé en apprentissage  $→$  Joindre la photocopie du contrat d'apprentissage.
- En stage de formation professionnelle → Joindre une attestation de l'organisme responsable du stage de formation professionnelle.

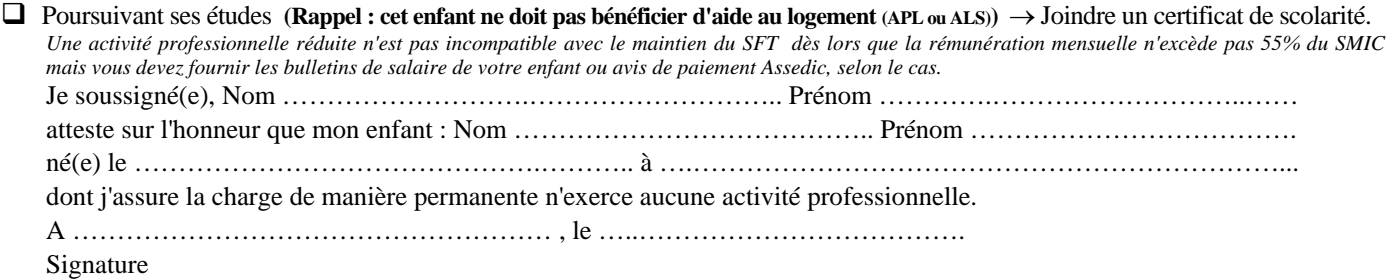

 $\Box$  Infirme, handicapé ou atteint d'une maladie chronique → Joindre impérativement une attestation indiquant que cet enfant ouvre droit à l'allocation d'éducation spéciale et un certificat médical attestant l'état de santé de votre enfant.

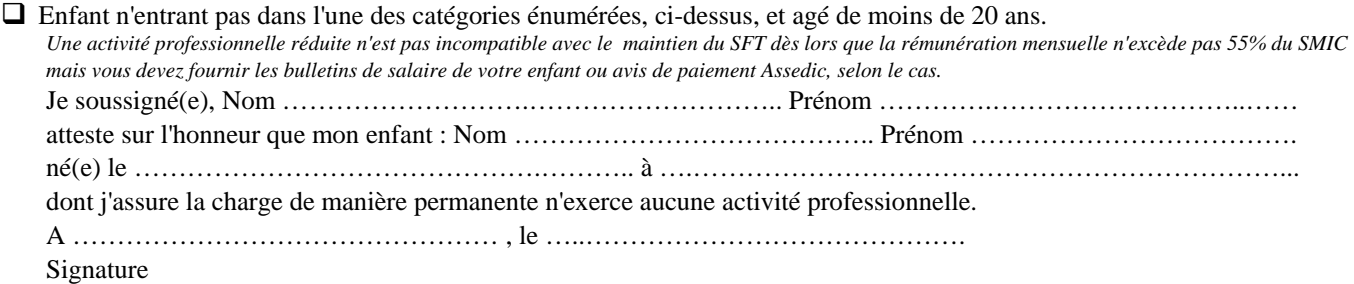

 Enfant vivant en concubinage ou marié ou ayant conclu un pacte civil de solidarité. Cet enfant n'est plus considéré comme étant à votre charge au sens du Code de la sécurité sociale → Joindre copie de l'acte de mariage ou du contrat de PACS ou du certificat de vie commune ou de concubinage.

### 4 DECLARATION SUR L'HONNEUR <u>A compléter obligatoirement</u>

Je certifie sur l'honneur que les renseignements portés sur ce document sont exacts. Je m'engage à faire connaître immédiatement, par écrit, au service intéressé, tout changement dans la situation de mon enfant décrite ci-dessus. La loi punit quiconque se rend coupable de fraudes ou de fausses déclarations (Article L.554-1 du code de la Sécurité sociale - Article 441-1 du code Pénal).

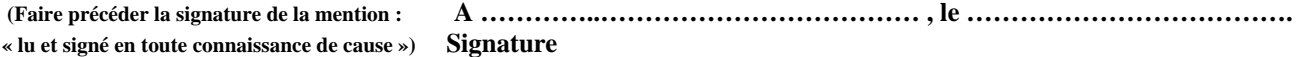

"Le droit d'accès et de rectification des données vous concernant prévu par la loi n°78-17 du 6 janvier 1978 relative à l'informatique, aux fichiers et aux libertés peut être exercé auprès du service qui a traité le présent document".

# Division Financière

DIFIN/09-473-484 du 09/11/2009

### **SUIVI DES CONGES ET ABSENCES**

Destinataires : Tous établissements publics du second degré

Affaire suivie par : M. DERBOMEZ - Tel : 04 42 91 73 09

Je me permets d'attirer à nouveau votre attention sur la mise à jour des dossiers administratifs des agents (personnels enseignants et non enseignants) qui exercent sous votre responsabilité, en ce qui concerne notamment la mise à jour de leurs congés et absences diverses.

Ces mises à jour sont une priorité dans la mesure où certaines situations ont une incidence financière, tant au plan de la rémunération principale des personnels (congés de maladie) qu'au plan de leur régime indemnitaire (congés de maladie et absences diverses). Elles conditionnent également le suivi des suppléances et l'accès à d'autres modules (liens GIGC / SUPPLE / ASIE pour les personnels enseignants).

Selon la nature des congés ou absences, la mise à jour peut être académique (BAM ou services de gestion) ou relever de votre compétence (congés de maladie ordinaire, absences diverses).

Au niveau établissement, le module GIGC (gestion individuelle – gestion collective) est un outil qui impacte d'autres applications de gestion (EPP Public, AGORA, ASIE).

Des situations particulières traduisent des manquements à la règle de mise à jour précitée.

C'est notamment le cas :

**-1-** pour des absences concernant les participations aux jurys de concours (CAPES, agrégation…). Ces absences peuvent aller de quelques jours à plusieurs semaines et n'ont aucune incidence sur la rémunération principale des enseignants. Les intervenants sont rétribués de leur participation par les services du Rectorat (DIEC).

La période d'absence est par contre interruptive au niveau des éventuelles heures supplémentaires années (HSA).

Notre administration centrale (Direction des affaires financières –DAF C2- précise cette situation au regard des HSA, dont l'indemnisation relève d'un service effectif:

*« aucune retenue n'est effectuée si l'absence est le fait des obligations attachées à la fonction (ex : l'enseignant siège en qualité de membre d'un conseil de discipline, d'un conseil d'administration, d'un conseil de réforme, d'un comité mixte technique paritaire, d'une commission administrative paritaire, d'un conseil académique ou d'un conseil supérieur).* 

*Si un enseignant est appelé à siéger en qualité de membre d'un jury (congé A10 : Participation rémunérée à un jury), deux cas sont à considérer : si l'examen ou le concours fait partie de ceux pour lesquels une rémunération est prévue, les journées d'absence font l'objet de retenue, dans le cas contraire aucune retenue ne doit être effectuée. Dans ce dernier cas, il convient d'utiliser le congé A03, participation non rémunérée à un concours. »* 

**-2-** dans le cadre du dispositif mis en place au titre du remplacement de courte durée (RCD) pour lequel on constate que des attributions indemnitaires propres à ce dispositif (indemnités 4497 via ASIE) s'effectuent sans que des absences ou congés soient saisis dans GIGC.

Pour mémoire, l'indemnisation spécifique au RCD implique dans un premier temps la mise à jour des absences dans GIGC, qui conditionne soit l'accès à une demande de suppléance, soit la préalimentation d'HSE 5241 ou 4497 dans ASIE.

Le recours à une attribution directe dans ASIE d'indemnités 4497 n'est admis que pour les enseignants qui ne relèvent pas de votre gestion administrative (TZR affectés en suppléance, enseignants d'un autre établissement…).

A ce jour, des indemnisations dues au titre de la participation à des jurys de concours 2009 sont en instance de liquidation pour des personnels enseignants dont les périodes d'absences n'ont pas été saisies alors que leur service d'enseignement intègre des HSA. La codification de ces absences est à régulariser dans le meilleur délai.

Je vous prie de bien vouloir vous assurer que ces mesures sont appliquées au sein de votre établissement, et de m'informer de toute difficulté rencontrée.

*Signataire : Martine BURDIN, Secrétaire Générale de l'Académie d'Aix-Marseille* 

# Délégation Académique aux Relations Européennes, Internationales et à la COOPÉRATION

DAREIC/09-473-236 du 09/11/2009

### **OFFICE FRANCO-ALLEMAND POUR LA JEUNESSE - PROGRAMME « BRIGITTE SAUZAY » D'ECHANGES INDIVIDUELS D'ELEVES DE MOYENNE DUREE ENTRE LA FRANCE ET L'ALLEMAGNE - HORS PARTENARIATS ACADEMIQUES**

Référence : BO n 38 du 15 octobre 2009 : lien : http://www.education.gouv.fr/cid49195/menc0900748n.html

Destinataires : Messieurs les Inspecteurs d'Académie, Directeurs des services départementaux de l'Education Nationale - Mesdames et Messieurs les Inspecteurs d'Académie - Inspecteurs pédagogiques régionaux - Mesdames et Messieurs les Inspecteurs de l'Education Nationale - Mesdames et Messieurs les Chefs d'Etablissements - Mesdames et Messieurs les Chefs de Division

Affaire suivie par : Mme HANVIC - Tel : 04 42 95 29 77 - Fax : 04 42 95 29 74 - Mel : mariepierre.hanvic@ac-aix-marseille.fr

L'OFAJ soutient en étroite coopération avec l'Académie et les autorités scolaires allemandes, un programme d'échanges individuels de moyenne durée entre la France et l'Allemagne.

### **Elèves concernés :**

tous les élèves de la 4<sup>ème</sup> à la 1<sup>ère</sup> apprenant l'allemand depuis au moins 2 ans Le choix des dates de l'échange est du ressort des participants et des établissements scolaires et doit tenir compte, pour les élèves de troisième, des dates des épreuves du diplôme national du brevet.

### **Déroulement de l'échange :**

le jeune Français séjourne en Allemagne, en règle générale pendant trois mois. Dans des cas exceptionnels, le séjour peut être réduit à huit semaines dont six semaines sur le temps scolaire (56 jours). Le Choix de la période est laissée à l'initiative des équipes éducatives partenaires. L'élève est hébergé à titre gracieux dans la famille de son correspondant et assiste au cours dans l'établissement partenaire pendant un minimum de six semaines.

A son tour, le jeune Allemand séjourne en France. Il assiste aux cours dans l'établissement de son correspondant et est hébergé dans sa famille (il y a donc réciprocité et non simultanéité).

L'élève intéressé contacte le chef d'établissement ou le professeur d'allemand pour trouver un élève allemand désireux de participer à l'échange. Ce dernier sera recherché en priorité dans l'établissement partenaire. Les élèves peuvent également rechercher un partenaire sur le site internet de l'OFAJ :

### [www.ofaj.org](http://www.ofaj.org/)

en consultant la rubrique «Annonces».

Le chef d'établissement et le(s) professeur(s) concerné(s) décide(nt) ensemble de la participation à l'échange.

Le dossier de candidature est adressé par le chef d'établissement à l'établissement et à la famille d'accueil allemands.

Les frais de transport et de séjour liés à l'échange sont à la charge des familles. En règle générale chaque famille d'accueil prend en charge les frais supplémentaires liés à la présence de l'élève hôte. Les familles devront veiller à ce que les dépenses soient équilibrées de part et d'autre.

L'OFAJ accorde, dans la limite des crédits budgétaires disponibles, une subvention pour les frais de transports, cette subvention est différente selon le Land de destination.

La subvention ne peut être accordée que si toutes les conditions suivantes sont remplies :

- l'échange revêt un caractère effectif de réciprocité

- la durée du séjour de l'élève et de celui de son correspondant dans le pays partenaire est d'au moins deux mois (56 jours) dont 6 semaines au moins de scolarité

- la demande de subvention auprès de l'OFAJ, complète, datée et signée par le chef d'établissement, est obligatoirement transmise par l'établissement à la D.A.R.E.I.C. au moins un mois avant le départ de l'élève

- à son retour, l'élève adresse à l'OFAJ, bureau de Berlin (Molkenmarkt 1, 10179 Berlin), dans un délai de deux mois, un compte rendu de son séjour de deux pages et une attestation de scolarité remplie par l'établissement partenaire.

Le dossier de candidature et demande de subvention sont à télécharger sous le lien suivant : <http://www.ofaj.org/fr/juniors/apprendre/carnetlycee.htm>

puis :

rubrique : dossier pour la famille et l'école d'accueil pour le formulaire de candidature rubrique : demande de subvention -échanges individuels –Programme Brigitte Sauzay - pour la demande de subvention

*Signataire : Martine BURDIN, Secrétaire Générale de l'Académie d'Aix-Marseille* 

# Délégation Académique aux Enseignements Techniques

DAET/09-473-45 du 09/11/2009

### **LYCEE DES METIERS**

Destinataires : Mesdames et Messieurs les chefs d'établissements de lycées professionnels et technologiques publics ou privés sous contrat

Affaire suivie par : Secrétariat Général - DAET - Tél : 04 42 93 88 91 - Fax : 04 42 93 88 19

Conformément à la lettre du Ministre du 6 novembre 2007 qui préconise d'optimiser la démarche lycée des métiers (notamment par l'élargissement et le renouvellement du pôle d'auditeurs qualifiés), le processus « lycée des métiers » mis en place dans l'académie en 2001 a été amélioré (ci-joint).

Cette nouvelle organisation vise également à répondre au nombre *d'audits de labellisation* et de *renouvellement* à réaliser chaque année, ainsi qu'au nombre de *diagnostics de suivi* à conduire auprès des lycées déjà labellisés.

*Signataire : Jean-Paul de GAUDEMAR, Recteur de l'Académie d'Aix-Marseille, Chancelier des Universités* 

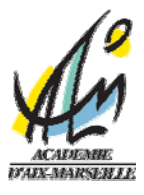

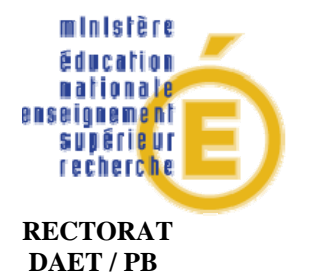

### LYCEE DES METIERS PROCESSUS MIS EN PLACE SUR L'ACADEMIE D'AIX – MARSEILLE 2009 - 2010

### ACTEURS ACTEURS CLES

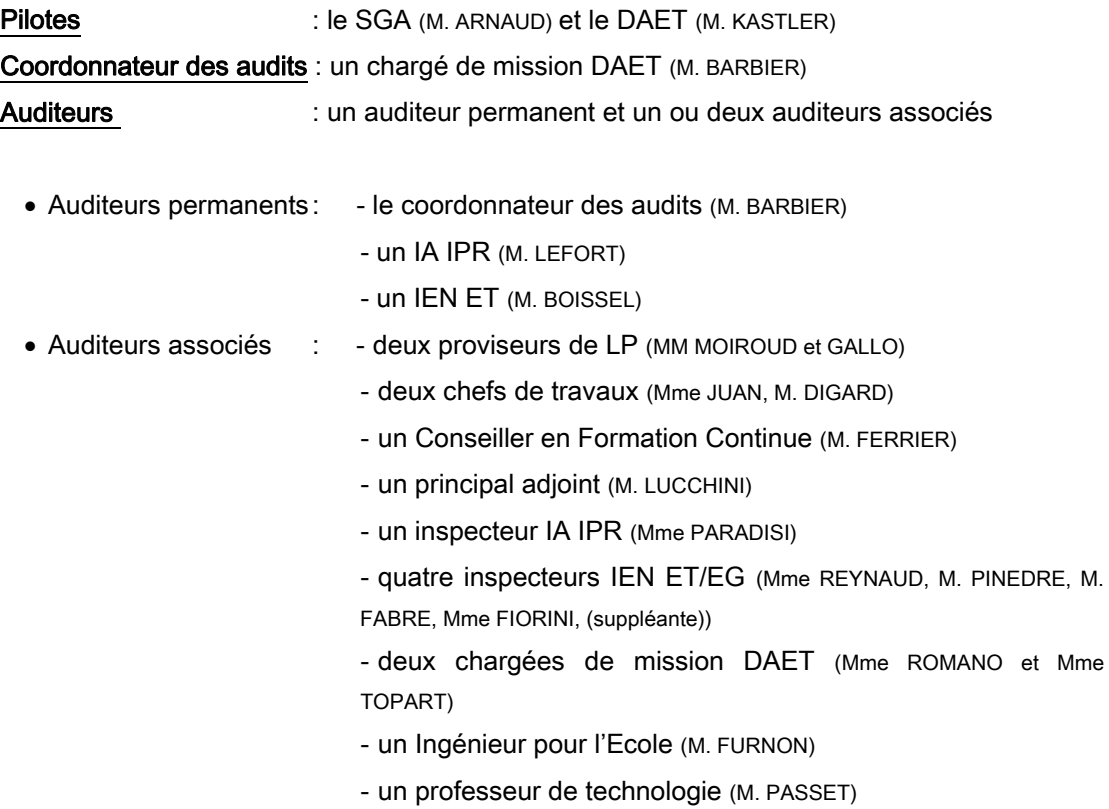

### INSTANCE DE CONCERTATION

 Si nécessaire, les pilotes et les auditeurs permanents se réunissent pour faire le point sur l'état d'avancement / difficultés rencontrées / enjeux dans la démarche lycée des métiers.

### INSTANCE DE PILOTAGE

Le Groupe Académique Lycée des Métiers (GALM) valide le cahier des charges académique et ses révisions. Il émet un avis sur la labellisation des différents lycées audités au regard des comptes-rendus d'audit présentés en séance. Il transmet ensuite cet avis au Recteur qui prend la décision d'attribuer ou non le label.

### Composition du GALM :

Président du GALM : le Recteur

Rectorat : le Recteur, le SGA et le DAET

Région : le Président du Conseil Régional ou son représentant

### Branches professionnelles :

- Président de la Chambre Régionale de Commerce et d'Industrie ou son représentant
- Président de l'Union Patronale Régionale de la région PACA ou son représentant
- Président régional du Centre des Jeunes Dirigeants ou son représentant
- Président de la Chambre Régionale des Métiers ou son représentant
- Les Présidents des Branches professionnelles concernées par les métiers auxquels préparent les lycées candidats, ou leurs représentants

### Experts :

- Les auditeurs permanents
- Le Doyen des IEN-ET ou son représentant
- Le Doven des IA-IPR ou son représentant
- Le DAFCO ou son représentant
- Le chef de la DOS ou son représentant
- Le chef de la DEEP ou son représentant

### **Etablissements**

- Deux représentants des chefs d'établissement (un proviseur et un directeur)
- Deux Représentants du corps enseignant
- Deux Représentants des chefs de travaux

### Parents d'élèves :

• Des représentants des parents d'élèves (PEEP, FCPE)

OBJECTIFS Ils sont définis à chaque rentrée scolaire par les pilotes au regard des orientations nationales et académiques. Ces objectifs fixent le nombre d'établissements à labelliser (au regard de la commande ministérielle) en fonction notamment de leur implantation géographique, leur offre de formation… Ils font l'objet d'une évaluation permanente en instance de concertation, et d'un bilan annuel lors du GALM. Dans sa lettre du 6 novembre 2007, le Ministre a fixé pour l'académie un objectif de 21 nouveaux lycées publics à labelliser dans les trois ans, soit 7 nouveaux lycées des métiers par an pour 2008, 2009 et 2010.

### ETAPES I- Demande de dossier de candidature :

L'établissement fait acte de volontariat en adressant, par mail, une demande de dossier de candidature au coordonnateur des audits. Les lycées sont également sollicités, notamment par les auditeurs permanents, pour entrer dans la démarche lycée des métiers. II- Rencontre d'information :

Les auditeurs permanents et les corps d'inspection peuvent se rendre dans l'établissement candidat afin de clarifier la démarche « Lycée des métiers » auprès du personnel de direction et de l'équipe pédagogique, au regard de la circulaire nationale et du cahier des charges académique. Lorsque cela s'avère nécessaire, le DAET se rend dans l'établissement pour exposer les enjeux académiques de la labellisation.

) Cette rencontre permet à l'établissement :

- Une bonne compréhension des critères du cahier des charges académique « Lycée des Métiers » afin d'établir son état des lieux ;
- De formuler au mieux ses axes de progrès dans une vision prospective en cohérence avec le projet d'établissement ;
- De s'assurer de la cohérence pédagogique de ses filières (le rectorat peut alors suggérer à l'établissement de développer des conventions de partenariats avec d'autres établissements, notamment pour compléter une filière : lycées technologiques, CFA, universités…) ;
- De s'interroger sur son partenariat avec les milieux professionnels ;
- De vérifier la cohérence du projet avec les orientations académiques et les accords passés entre le Rectorat et le Conseil Régional voire avec les Branches Professionnelles
- D'être informé sur les pièces constitutives du dossier de candidature de candidature.

### III- Délibération du conseil d'administration (CA) :

L'établissement soumet pour accord son projet « lycée des métiers » à son conseil d'administration.

### IV- Acte de candidature :

Après accord du CA, l'établissement adresse au recteur son dossier définitif. Par cet envoi, il fait acte de candidature.

### V- Déclenchement de l'audit :

Le recteur missionne l'audit aux auditeurs désignés (cf liste auditeurs 2009-2010).

### VI- Audit du lycée candidat :

Les audits sont menés par un auditeur permanent désigné par le coordonnateur des audits. C'est à l'auditeur permanent de choisir un ou deux auditeurs associés parmi la liste établie. Il est par ailleurs possible à l'inspecteur correspondant du lycée audité, de participer à l'audit en tant qu'inspecteur afin d'enrichir les échanges.

La grille d'audit permet de mettre en exergue les éventuels écarts entre le constaté (au niveau du lycée) et le prévu (au regard des critères indispensables et souhaitables du cahier des charges académique).

Au cours de l'audit, l'établissement explicite les dispositions qu'il a prises pour être en conformité avec les critères du cahier des charges et fournit les justificatifs de cette conformité. Il indique de façon précise les axes de progrès dans lesquels il souhaite s'engager.

### VII- Rédaction du compte-rendu d'audit :

Le compte-rendu fait état du diagnostic réalisé sur l'établissement concerné et dégage notamment l'analyse des écarts et les axes de progrès de l'établissement. Ces axes de progrès doivent s'inscrire dans un échéancier précis.

Le compte-rendu comprend l'avis des auditeurs sur la labellisation du lycée et le libellé du label retenu. Cet avis sera présenté au GALM.

Le compte-rendu d'audit est signé par les auditeurs et diffusé aux établissements avec une lettre d'accompagnement. Les établissements sont alors invités à faire part de leurs observations éventuelles et propositions dans un délai de 15 jours.

### VIII- Préparation du GALM :

Au regard de la date du prochain CAEN et du CTPA, l'instance de concertation fixe la date de réunion du GALM.

Elle doit veiller à la mise à jour de la liste de ses membres (mutations, départs …) afin d'organiser les convocations.

Pour cette réunion, les auditeurs permanents rédigent un bilan qui servira de note introductive au recteur, Président du GALM, ainsi qu'une fiche de synthèse du compte-rendu d'audit pour chaque lycée candidat audité.

### IX- Présentation des candidatures au GALM :

Le GALM se réunit pour examiner les candidatures en se référant aux comptes rendus des audits.

### X- Décision de labellisation :

Le GALM émet un avis sur les candidatures présentées par le coordonnateur des audits. Cet avis est proposé au Recteur qui décide des nouveaux lycées labellisés. Le conseil académique de l'éducation nationale (CAEN) est consulté pour avis.

### XI- Information et publication :

Après passage des candidatures au CAEN, le recteur adresse aux établissements un courrier leur informant de leur labellisation ou renouvellement du label. Il adresse la liste des nouveaux lycées labellisés à la DGESCO en vue de leur publication au BOEN. Le coordonnateur envoie également à la DGESCO un fichier récapitulatif des lycées labellisés, en précisant les critères qui ont donné lieu à des axes de progrès.

### XII- Suivi des lycées labellisés :

A mi-parcours de la période de validité du label (octroyé pour 5 ans), un diagnostic de suivi est effectué – à partir d'une grille de suivi - par les inspecteurs correspondants de l'établissement afin de vérifier la réalisation des axes de progrès dégagés lors de l'audit de labellisation. L'établissement dresse alors l'état d'avancement de ses axes de progrès et décrit ses nouveaux axes qu'il a pu entreprendre.

Les inspecteurs rendent compte de cette visite notamment auprès du coordonnateur des audits et des inspecteurs ayant en charge une filière dans l'établissement.

Les établissements labellisés peuvent fournir chaque année au recteur un bilan d'étape de la mise en œuvre des actions répondant aux axes de progrès et aux critères du cahier des charges. Cette remontée annuelle est facultative jusqu'à présent mais pourrait devenir obligatoire afin d'assurer un meilleur suivi des lycées labellisés.

Ce suivi prépare à l'audit de renouvellement du label.

### XIII- Renouvellement du label :

A l'issue de la durée de validité du label, un auditeur permanent adresse à l'établissement labellisé une grille d'évaluation qui servira de support à l'audit de renouvellement<sup>[1](#page-57-0)</sup>.

A l'issue de cet audit, les auditeurs rédigent un compte-rendu d'audit.

Une synthèse de ce compte-rendu est présentée au prochain GALM en vue de la décision de renouvellement du label.

\*\*\*

1

<span id="page-57-0"></span> $1$  Cette grille présente un suivi des axes de progrès dégagés lors de l'audit de labellisation et l'audit de suivi, et rappelle les critères du cahier des charges.